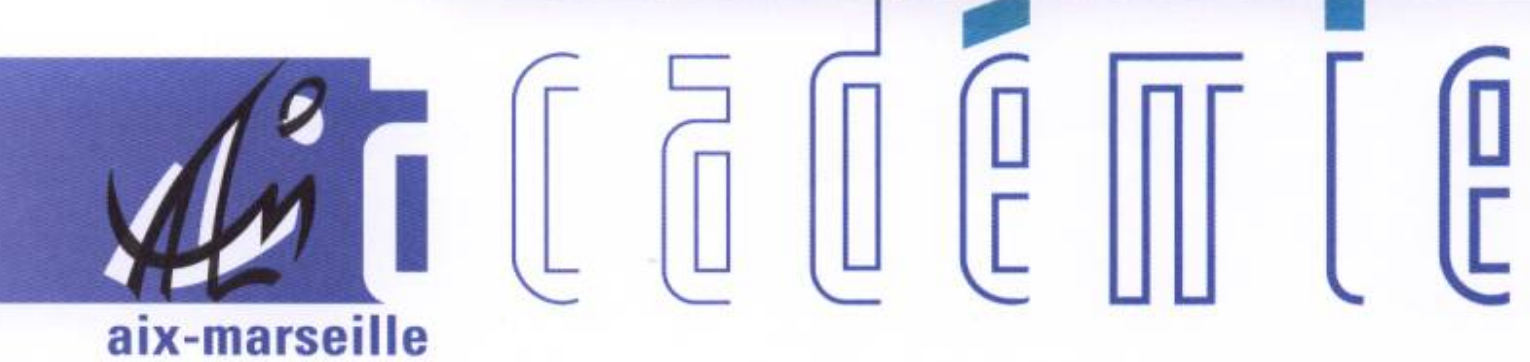

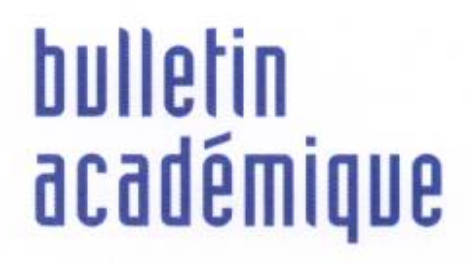

 $\overline{11}$ 

> $\overline{23}$

J

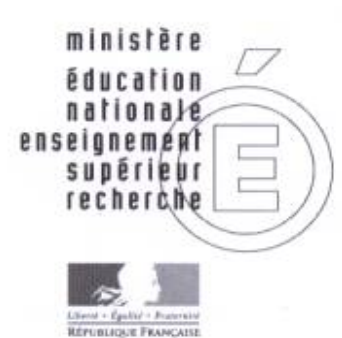

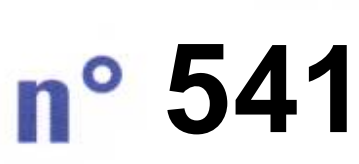

 octobre 2011du

## Sommaire

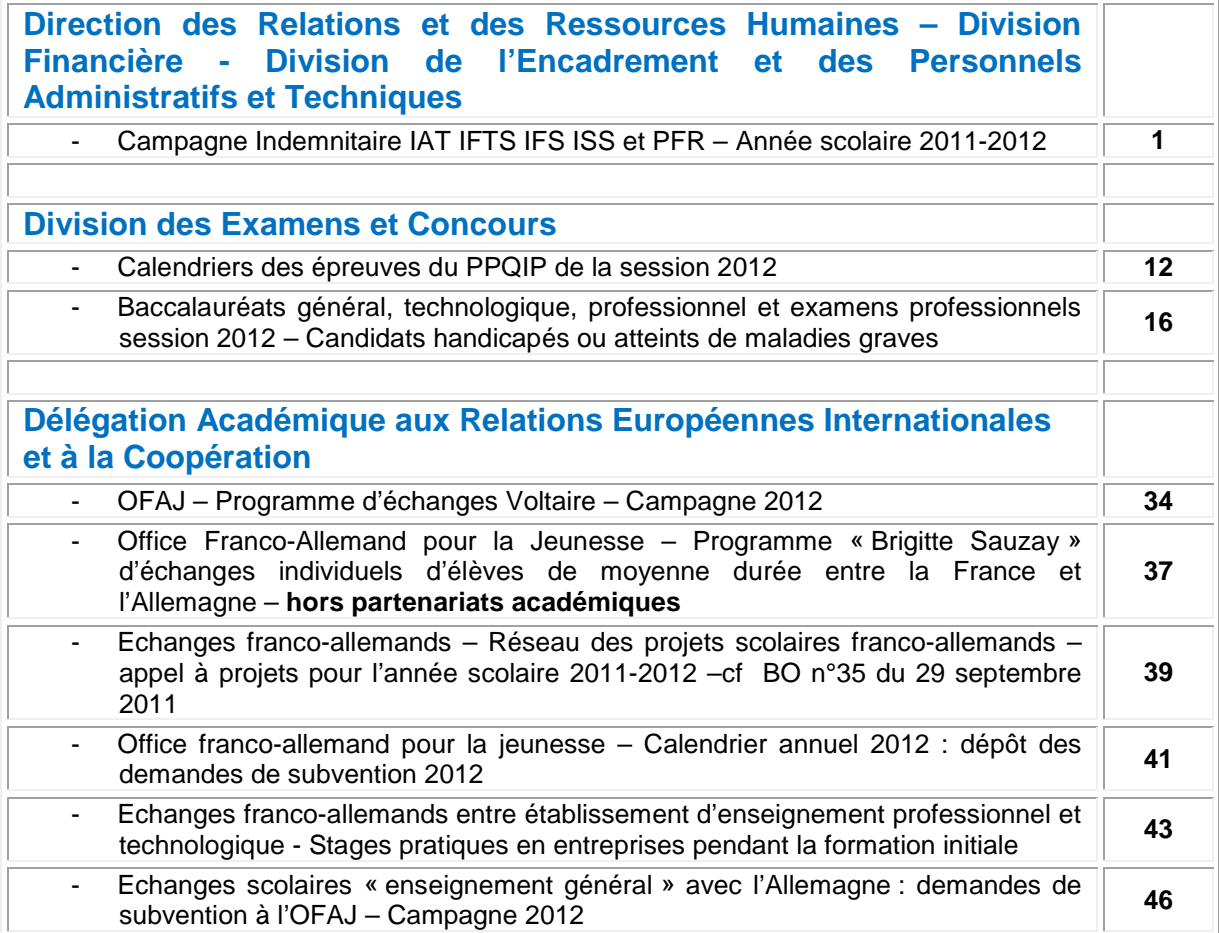

#### **REPUBLIQUE FRANÇAISE MINISTERE DE L'EDUCATION NATIONALE RECTORAT DE L'ACADEMIE D'AIX-MARSEILLE DIRECTEUR DE PUBLICATION** : Jean-Paul de GAUDEMAR - Recteur de l'Académie **REDACTEUR EN CHEF** : Henri RIBIERAS - Secrétaire Général de l'Académie **CONCEPTION, REALISATION, DIFFUSION** : Catharina FERY (雪 : 04 42 91 71 23)

# DIRECTION DES RELATIONS ET DES RESSOURCES HUMAINES - Division FINANCIERE – DIVISION DE L'ENCADREMENT ET DES PERSONNELS ADMINISTRATIFS ET TECHNIQUES

DRRH-DIFIN-DIEPAT/11-541-64 du 17 octobre 2011

## **CAMPAGNE INDEMNITAIRE IAT IFTS IFS ISS et PFR ANNEE SCOLAIRE 2011-2012**

Destinataires : - Mesdames et Messieurs les Chefs d'établissements publics du second degré, Mesdames et Messieurs les chefs de service et de division des services académiques

Affaire suivie par :

DIFIN : Pascal Derbomez 04.42.91.73.09 Louis Biondi 04.42.91.73.30 DIEPAT : Sandrine Sauvaget Chef du bureau des personnels administratifs - Tél : 04.42.91.72.28 Noëlle Vincent Chef du bureau des personnels techniques – Tel : 04.42.91.72.44 Marie-Andrée Campion Chef du bureau des personnels d'encadrement – Tel : 04.42.91.74.37

## **A – Dispositions générales**

La présente circulaire définit les conditions dans lesquelles est prise en compte l'augmentation du budget indemnitaire académique au bénéfice des personnels ATSS exerçant au sein des services académiques et des établissements du second degré public.

Les moyens accordés au titre de ces mesures (dotations) prennent effet au 1er septembre 2011 et les régularisations éventuelles pour les mois antérieurs à la rentrée scolaire seront effectuées directement par les services rectoraux, sans intervention de votre part.

L'augmentation globale du budget indemnitaire académique en 2011 est intégralement répercutée sur les dotations attribuées aux EPLE et services académiques.

Elle n'a cependant pas vocation à générer une répartition uniforme à caractère systématique sur l'ensemble des personnels, qui méconnaîtrait la manière de servir et les résultats obtenus par chacun.

Les chefs d'EPLE et de service sont donc invités, comme les années précédentes, à effectuer leurs propositions de manière individualisée, en tenant compte de la part prise par chacun à l'activité générale du service.

Les propositions de montants individuels (IAT-IFTS-ISS-et part R de la PFR) formulées dans le cadre de la présente circulaire devront être en cohérence avec les conclusions des comptes rendus d'entretien professionnels établis à la fin de l'année scolaire 2010-2011.

## **B- Dispositions particulières**

J'appelle par ailleurs votre attention sur les points suivants :

## **B-1 – pour les personnels administratifs des catégories A et B : AEN, CASU, AAENES, SAENES**

## **B-1-1 Généralités sur la PFR :**

Le régime de la Prime de Fonctions et de Résultats s'est substitué de manière définitive au régime antérieur. L'indemnité de technicité et d'administration (IAT 0674), l'indemnité forfaitaire pour travaux supplémentaires (IFTS 0676), l'indemnité de responsabilité administrative (IRA 0657), l'indemnité de gestion matérielle (IGM 0173), l'indemnité de régie d'avances et de recettes (IR 0168) ne sont donc plus attribuées à ces catégories de personnels.

Pour mémoire, la PFR est ainsi répartie en deux parts :

- la part F Fonctions (indemnité codifiée 1548) est attachée au poste budgétaire de l'agent concerné : son montant est fixé par le Recteur en tenant compte des caractéristiques du poste et du grade de l'agent qui l'occupe. Ce montant est directement saisi dans le dossier financier de l'agent (base AGORA) par les services rectoraux.

- la part R Résultats (indemnité codifiée 1549) est fixée par le chef d'établissement ou de service de l'agent concerné, en tenant compte de l'atteinte des résultats obtenus par rapport aux objectifs fixés, en cohérence avec le dernier entretien professionnel, dans le cadre de la dotation globale attribuée au chef d'EPLE ou de service.

Il appartient dans ce cadre à chaque chef d'EPLE ou de service d'effectuer les pondérations utiles entre les divers personnels placés sous sa responsabilité, dans la limite du montant de l'enveloppe globale attribuée et au sein du même BOP.

**ATTENTION** : une nouvelle méthode de calcul est mise en place cette année pour la détermination des montants des dotations indemnitaires, afin d'optimiser le suivi budgétaire, sans réduire la marge d'appréciation laissée localement à chaque chef d'EPLE et de service.

Vous trouverez en annexe une notice technique en date du 13 octobre 2011 qui présente les principes du nouveau dispositif de calcul.

Les montants des dotations en part R qui constituent l'enveloppe globale de l'EPLE ou du service vous sont communiqués pour attribution, ainsi que les montants individuels des parts F Fonctions, pour information (envoi postal, cf. titre C). Ces données vous permettent de vérifier que la somme des parts F + R produit un montant global valorisé par rapport à la PFR perçue l'année précédente.

## **B-1-2 La Prime de Fonctions et de Résultats des SAENES**

- l'abondement des dotations prend en compte la suite des opérations qui ont été entamées l'an dernier.

Les engagements pris et les références aux nouveaux grades sont respectés dans le cadre de cette 2ème année de mise en place de la PFR, à savoir :

a) la cotation des postes de SAENES des services académiques (voir la circulaire DIEPAT publiée au bulletin académique n° 497 du 14 juin 2010) qui se concrétise par un renforcement de la part Fonctions lorsque le poste est majoré par rapport aux autres postes (dits « médians »).

b) pour le premier grade, la référence à une valeur réglementaire unique de la part F, fixée à 1350 euros annuels est désormais systématique, conformément au nouveau cadre réglementaire.

Il s'ensuit une harmonisation du montant des part F et R désormais uniforme pour l'ensemble du 1er grade (au regard du montant de l'ex régime IAT perçu par les SAENES jusqu'au 5ème échelon), et une augmentation significative pour les SAENES en début de carrière.

c) au total, pour les SAENES, la campagne indemnitaire 2011-2012 marque la valorisation du dispositif institué l'an dernier, qui revêt désormais un mode pérenne.

## **B-2 - les adjoints techniques de laboratoire et les techniciens de laboratoire**

Ils sont intégrés dans les corps correspondants de la filière recherche et formation des catégories C et B : adjoints techniques de recherche et de formation, techniciens de recherche et de formation, conformément au décret n° 2011-979 du 16 août 2011 (voir circulaire DIEPAT publiée au bulletin académique n° 537 du 19 septembre 2011). Ils sont donc désormais éligibles au régime indemnitaire de la Prime de Participation à la Recherche (PPR), et non plus celui de l'IAT-IFTS.

Vu l'urgence toutefois, cette modification réglementaire n'affecte pas le mode de détermination des dotations par les services académiques, ni la présentation des états individuels d'attribution à l'usage des chefs d'EPLE, qui devront ainsi être renseignés selon la procédure habituelle.

## **B-3 – pour tous les personnels**

Les principes généraux d'attribution établis lors des campagnes précédentes demeurent inchangés.

Ils sont rappelés au paragraphe 3 du relevé des conclusions sur le régime indemnitaire IATIFTS-ISS et PFR des personnels administratifs, de laboratoire, médicaux, sociaux, techniques pour l'année 2011, qui a été publié au bulletin académique n° 526 du 11 avril 2011.

Ce relevé des conclusions est en cours d'actualisation, sur la base de l'augmentation du budget indemnitaire pris en compte dans les dotations des EPLE et services.

Dans ce cadre l'attribution de la seconde part de l'indemnité bi-annuelle sera en outre versée aux personnels ATOSS éligibles, conformément aux dispositions prévues au § 2 dernier alinéa du relevé des conclusions publié au bulletin académique n° 526 du 11 avril 2011, selon les modalités habituelles, à savoir :

- 200 euros pour la catégorie C,

- 300 euros pour la catégorie B,

- 400 euros pour la catégorie A.

Ce versement sera effectué sur la paye de décembre 2011, à la diligence directe des services rectoraux, sans intervention de votre part. Il vous appartiendra toutefois de signaler à la DIEPAT avant le 29 octobre 2011 les cas d'agents qui vous paraîtraient, à titre exceptionnel, devoir être écartés du bénéfice de cette mesure générale en raison de leur manière de servir notoirement défaillante.

## **C - Calendrier des opérations (TRES SIGNALE):**

- les dotations globales attribuées à votre établissement ou service vous sont communiquées par courrier urgent à partir du 17 octobre 2011. Cet envoi intègre également les documents utiles pour établir les propositions de montants individuels.
- les états individuels d'attribution (IAT, IFTS, ISS et part R de la PFR) doivent être adressés par vos soins, **selon le modèle joint en annexe**, directement au secrétariat de la DIEPAT du rectorat **pour le 21 octobre 2011** dernier délai, afin de permettre la prise en compte impérative sur la paye de décembre 2011.

Vous pourrez compte tenu de l'urgence procéder si nécessaire à un envoi par fax au 04.42.91.70.06 ou par courrier électronique à l'adresse [ce.diepat@ac-aix-marseille.fr,](mailto:ce.diepat@ac-aix-marseille.fr) en doublant cet envoi par une expédition des états originaux par voie postale express.

Je vous remercie de l'attention que vous ne manquerez pas de réserver à ce dossier urgent

*Signataire : Henri RIBIERAS, Secrétaire Général de l'Académie d'Aix-Marseille.*

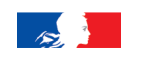

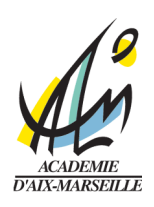

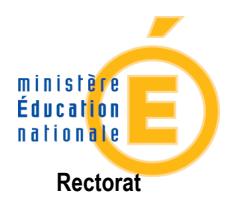

Division Financière Cellule Académique de Coordination de la Paye

Aix-en-Provence, le 13 octobre 2011

Fiche technique relative à la mise œuvre d'une nouvelle procédure académique pour le calcul des dotations de la Prime de Fonction et de Résultats (PFR). Effet 1<sup>er</sup> septembre 2011.

Dans un souci de transparence et de bonne compréhension, il s'agit de décrire la méthode de calcul de la dotation - répartition et attributions. Les principes retenus en préalable :

- le régime indemnitaire PFR doit être au moins équivalent au régime indemnitaire précédent (à situation égale),

- la méthode de calcul doit permettre une évolution éventuelle du dispositif global lors des abondements, sans générer de dysfonctionnements le rendant caduc,

- elle doit également permettre la fiabilisation du dispositif.

#### I – Principe :

L'application locale élaborée doit permettre de gérer de manière semiautomatique et via la gestion administrative AGORA l'attribution de la PFR sur la base de dotations qui ciblent:

- les taux de référence ministériels
- les moyens budgétaires affectés à la ligne indemnitaire concernée (application de coefficients de pondération)
- la cotation des postes (part F)
- les critères liés à l'affectation (en EPLE)
- la quotité de service des agents.

La PFR concerne actuellement les personnels de catégorie A et B de la filière administrative, qui pouvaient précédemment prétendre aux indemnités suivantes selon le grade et les fonctions exercées:

- l'IAT code 0674
- l'IFTS code 0676
- l'indemnité de gestion code 0173
- l'indemnité de régie code 0168
- l'indemnité de responsabilité administrative code 0657
- la prime informatique code 0286.

## II – Historique :

Le régime PFR actuel a été valorisé sur la base du régime indemnitaire antérieur (principalement IFTS / IAT) « transformé » en PFR par une répartition du montant mensuel en parts F et R.

Cette base (attributions individuelles) a été valorisée sous deux formes :

-1- la prise en compte de montants indemnitaires modulables (indemnités 0674 et 0676)

-2- la prise en compte de montants indemnitaires fixes définis par un grade ou des fonctions (indemnités 0173, 0286, 0168 et 0657)

 Cette « valorisation globale » cadrait avec l'enveloppe budgétaire puisque les dotations relatives aux indemnités modulables (-1-) étaient calculées en tenant compte des dépenses indemnitaires incompressibles (-2-) sur la base de taux ministériels affectés de coefficients spécifiques déterminés par notre administration centrale.

## III – nouvelle procédure :

A – L'objectif est de se caler sur les précédentes dotations individuelles (0674 et 0676) par grade, d'évaluer par individu le montant des indemnités spécifiques qui étaient éventuellement perçues (0657, 0286, 0168 et 0173) afin de déterminer un potentiel indemnitaire individuel global, appelé PIG, dont le montant sera le socle de la dotation PFR.

Ce PIG (mensuel) permet de déterminer une dotation individuelle théorique de PFR et non un montant dû.

B - Ce qui suit est basé sur une répartition de la PFR à hauteur de 60% pour la part F et 40% sur la part R (préconisations ministérielles).

En conclusion:

 $F = 60\%$  du PIG  $R = 40\%$  du PIG

C – Le calcul des dotations devant faire référence aux taux ministériels des parts F et R de chaque grade, il convient donc de définir un coefficient académique de pondération (CAP) pour chaque grade.

Le paramètre de base est donc le calcul du coefficient académique à affecter aux parts F et R de chaque grade.

Exemple : calcul pour le grade de SAENES de classe normale (1er grade).

(cf A) Dans l'ancien régime IFTS, le taux ministériel du grade affecté du dernier coefficient de notre administration centrale (5.00) permettrait de valoriser une dotation individuelle de 357.43€ mensuels.

(cf B) Sur le principe d'une ventilation  $F$  60% et R 40%, on obtient donc une part F de 214.46€ et une par R de 142.97€.

Pour le grade de SAENES de 1<sup>er</sup> grade, les taux de référence ministériels des parts F et R (valeurs mensuelles) sont respectivement de 112.50€ et de 50€.

(Cf C) Il s'agit de calculer le montant du coefficient à appliquer à 112.50€ pour obtenir 214.46€, puis à 50€ pour obtenir 142.97€, soit :

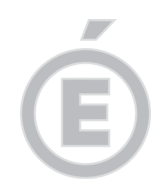

**2/5** 

 $(100 / 112.50) \times 214.46 = 190.61$  = coefficient 1.906 pour la part F (100 / 50) x 142.97 = 285.94 = coefficient 2.859 pour la part R

En retour, le calcul de base s'effectue comme défini dans l'analyse précitée :

L'intitulé SAENES de 1<sup>er</sup> grade va « déclencher » un taux ministériel de la part F de 112.50€ x 1.906 = 214.43€ et un taux ministériel de la part R de 50€ x 2.859 = 142.95€ ce qui fait un total PFR de 357.38€.

Déploiement de la méthode à l'ensemble des corps / grades.

Il s'agit là d'un cas « basique ». En effet, dans le corps des SAENES, et contrairement à la procédure actuelle, la PFR sera alors calculée en fonction des données chiffrées conformes aux textes (les valeurs F et R sont différentes selon le grade – 1er grade (CLN), 2ème grade (CLSup) et 3ème grade (CLEx- ).

## Le calcul des coefficients s'effectue sur le même principe pour tous les grades et se répercute de la même manière sur chaque décompte individuel.

Intégration des cotations de postes et autres informations.

Viennent ensuite se greffer certaines spécificités liées à la cotation des postes (services académiques), aux fonctions exercées en EPLE (gestionnaire / non gestionnaire / catégorie financière, logé-non logé), et aux modalités de service.

Ces spécificités sont gérées au travers de mises à jour administratives effectuées dans la base AGORA (AGDFCT) par la Diepat permettant de : - codifier uniquement les fonctions qui justifient un taux spécial dit « poste coté » (chef de bureau, chef de division, expertise particulière, etc…). - contrôler les autres informations, plus « généralistes », qui existent déjà dans la base (logé ou non, gestionnaire ou non, catégories financières, etc…).

Cartographie technique.

On parvient donc à créer une « grille de calcul » qui, associée à une extraction BO élaborée conjointement avec Datsiper, permet de chiffrer une « dotation individuelle » pour chaque agent éligible à la PFR.

Le rapprochement du fichier BO et de la grille de calcul permet une analyse des « profils » :

- le grade va déterminer le montant des taux ministériels de référence des parts F et R, les coefficients académiques applicables à ces taux,
- la modalité de service va déterminer le % à considérer,
- l'éventuelle cotation du poste va majorer la part F du % prévu,
- l'affectation (code RNE) va cibler la catégorie financière,
- les fonctions gestionnaire ou non gestionnaire ainsi que les notions logé / non logé vont impacter le calcul des taux.

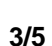

## IV – Mise à jour de la base AGORA :

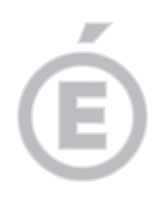

Certains critères évoqués plus haut liés aux fonctions exercées et à la cotation des postes vont impacter directement les calculs.

Il convient donc pour le service de gestion (Diepat) de procéder aux mises à jour administratives (AGDFCT) qui conditionnent une revalorisation indemnitaire.

IV -1 affectations et fonctions en services académiques :

- niveau 1 : N5001 poste cat B expertise particulière cotation + 20%
- niveau 2 : F6000 poste cat B chef de bureau cotation + 40%
- niveau 3 : H1001 poste cat A chef sce / exp. part. cotation + 45%
- niveau 4 : F1000 poste cat A chef div. / exp. part. cotation + 85%
- niveau 5 : pas de codification, postes médians.

## IV -2 affectations et fonctions en établissement :

- niveau 1 : T 6600 gestionnaire

- niveau 2 : T 5500 agent comptable
- niveau 3 : pas de codification, non gestionnaire.

## V – Les montants de référence ministériels des parts F et R par grade :

V-1 Les CASU et ADMENESR F annuel 2900, mensuel : 241.66€ R annuel 2000, mensuel: 166.66€

V-2 Les APAENES F annuel 2500, mensuel : 208.33€ R annuel 1800, mensuel : 150.00€

V-3 Les ADAENES F annuel 1750, mensuel : 145.83€ R annuel 1600, mensuel : 133.33€

V-4 Les SAENES de classe exceptionnelle (0551) ou du 3ème grade F annuel 1550, mensuel : 129.16€ R annuel 700, mensuel : 58.33€

V-5 Les SAENES de classe supérieure (0552) ou du 2ème grade F annuel 1450, mensuel : 120.83€ R annuel 650, mensuel : 54.16€

V-6 Les SAENES de classe normale (0553) ou du 1er grade F annuel 1350, mensuel : 112.50€ R annuel 600, mensuel : 50.00€

## VI – Les coefficients académiques de pondération des parts F et R :

Ils intègrent une grille de référence et sont calculés sur TOUTES les situations qui peuvent être rencontrées au regard des différents grades, fonctions, affectations, modalités de logement, d'où leur nombre important (40 coefficients pour les services académiques et 366 pour les EPLE).

## VII – Le déroulement des opérations:

Au stade du lancement des extractions de données, on considère que :

- les affectations des personnels sont figées (Diepat),
- les modalités de services des agents sont à jour (Diepat),
- les rubriques AGDFCT cotation des postes et fonctions particulières- sont renseignées (Diepat)
- les catégories financières des établissement sont fiabilisées dans la base AGORA (Diepat ou Datsi).

L'analyse des données extraites va donner lieu à la valorisation d'un apport de moyens, par agent, qui va constituer la dotation individuelle.

Ces dotations individuelles seront ensuite collationnées et regroupées par l'identification des EPLE, services et divisions (DIFIN / Coordination Paye).

VII-1 La procédure d'information :

 Selon la norme habituelle, chaque EPLE, service et division sera destinataire :

a) d'une liste nominative valorisée des personnels pris en compte pour le calcul des dotations.

- Au titre de la PFR, cette valorisation nominative affichera la part F-1548 (attribution exclusivement académique) pour information, ainsi que la part R-1549 qui constituera l'apport réel de moyens.

 - Au titre des autres indemnités (IAT-0674, IFTS-0676, IRSS-1073, ISS-1092, ISMED-0486…) chaque montant individuel calculé intègrera la dotation globale.

b) d'une liste nominative affichant les derniers montants mensuels perçus au titre de la PFR (F et R) et des autres indemnités précitées.

VII-2 La procédure d'attribution :

Elle s'effectuera au niveau des EPLE, services et divisions qui devront notifier à la Diepat les nouveaux montants individuels mensuels accordés au titre des différentes indemnités et part R de la PFR.

Ces montants seront appréciés selon les critères habituels ainsi que sur la base des éléments chiffrés des documents transmis au VII-1 a et b.

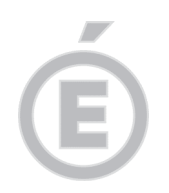

**5/5** 

note SGA PFR 2 –13/10/2011

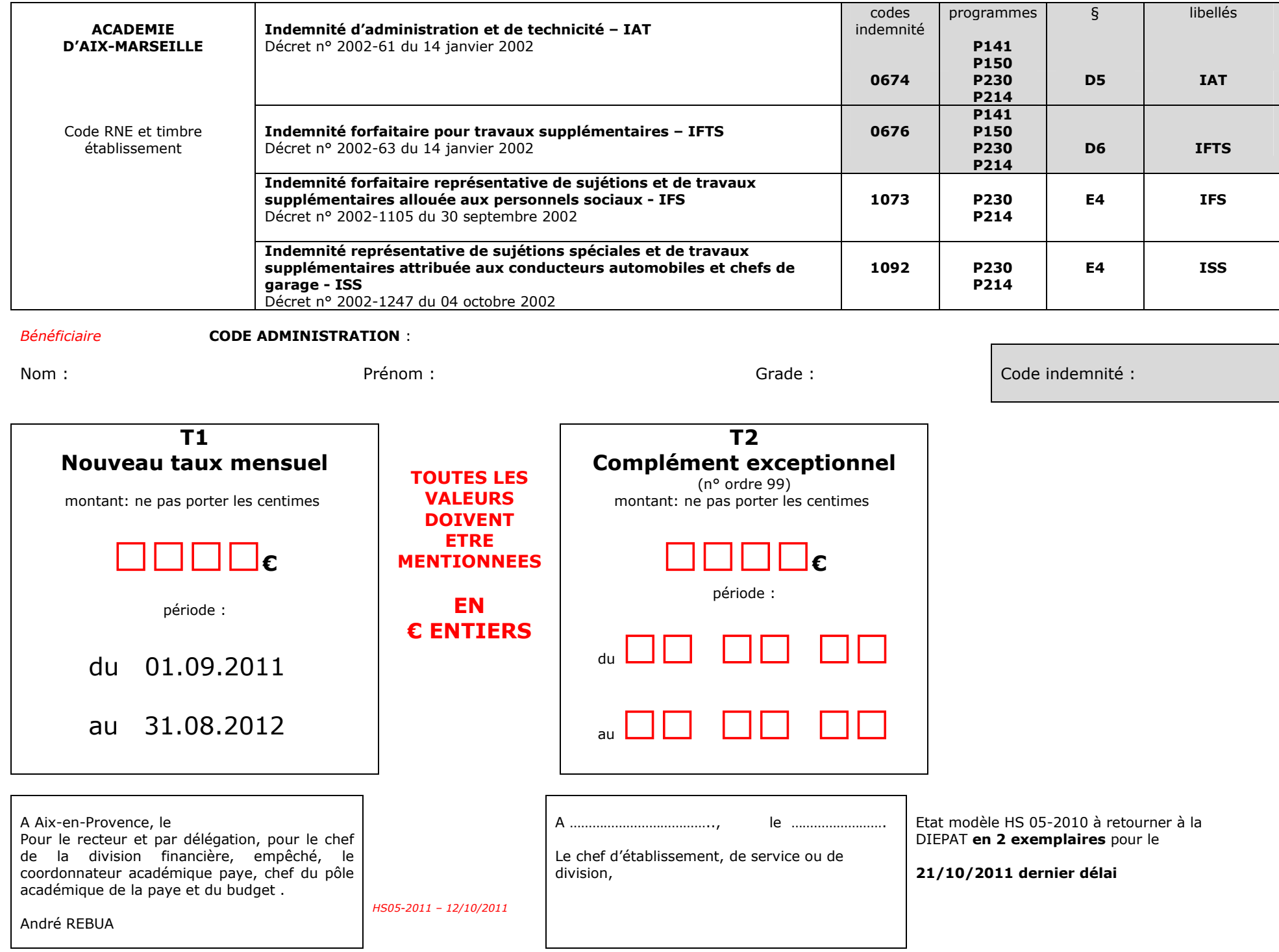

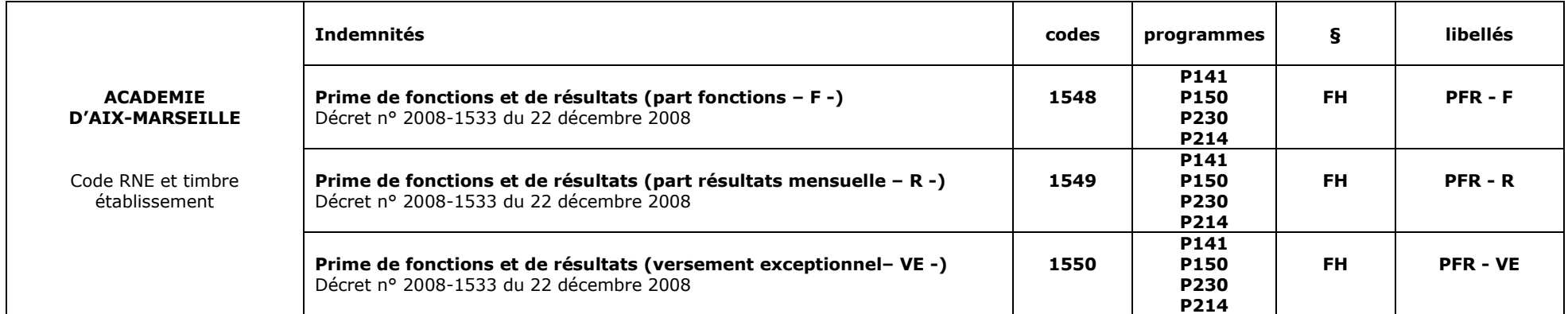

Bénéficiaire CODE ADMINISTRATION :

Nom :

Prénom : Grade :

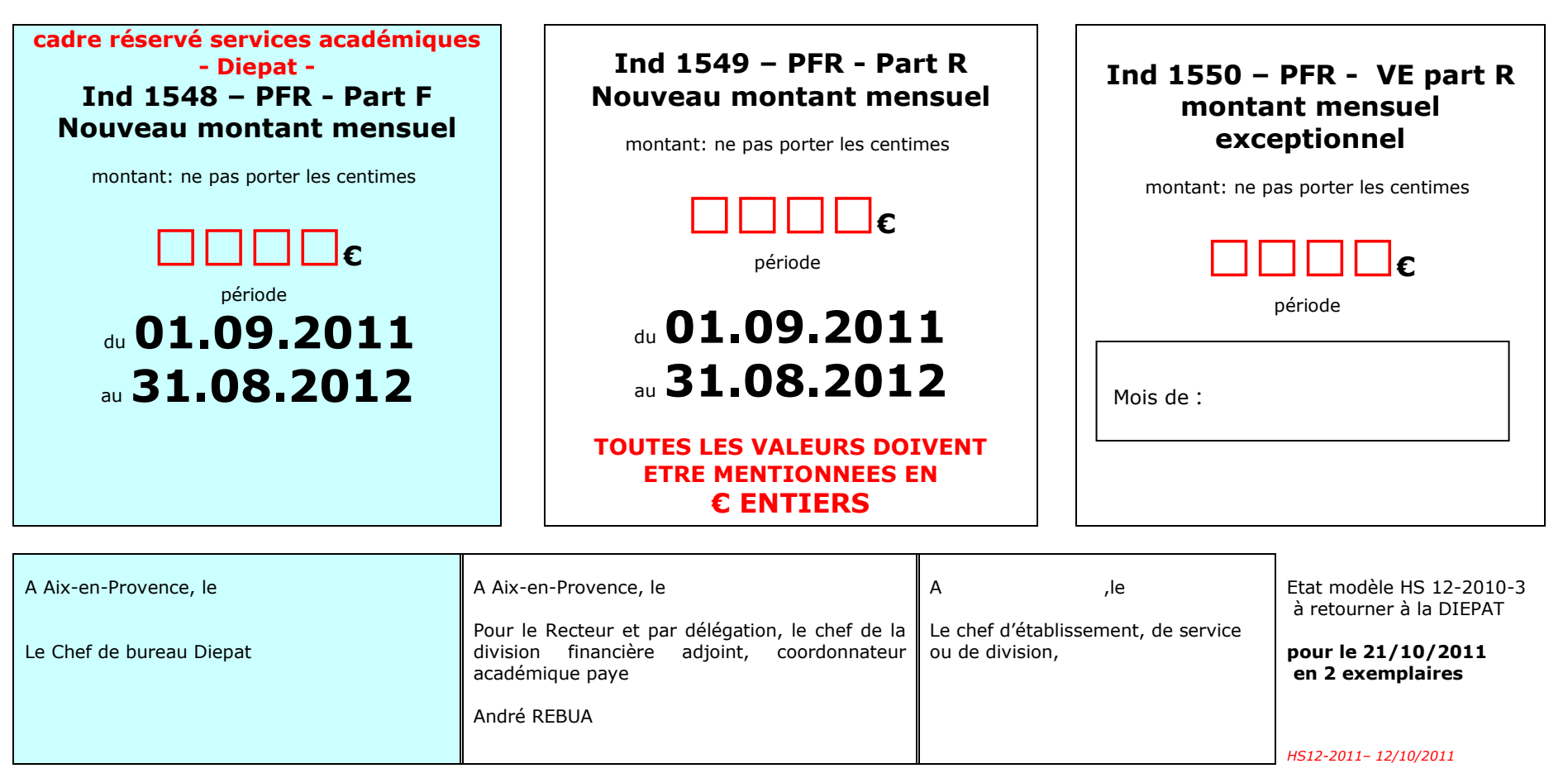

# Division des Examens et Concours

DIEC/11-541-1371 du 17 octobre 2011

## **CALENDRIER DES EPREUVES DU PPQIP - SESSION 2012**

Destinataires : Mesdames Messieurs les Responsables des services des examens Mesdames Messieurs les chefs de centre d'examen de niveau V Messieurs les Directeurs des organismes de formation

Affaire suivie par : A. BOUANANI Bureau des sujets TEL. : 04 42 91 71 72

Vous trouverez ci-joint les calendriers des épreuves du PPQIP de la session 2012.

*Signataire : Patrick ARNAUD, Secrétaire Général Adjoint de l'Académie d'Aix-Marseille*

RECTORAT D'AIX-MARSEILLEDIEC 2.01

## **CALENDRIER PRF - PPQIP Secteur A (Industriel) Secteur B (Tertiaire)**

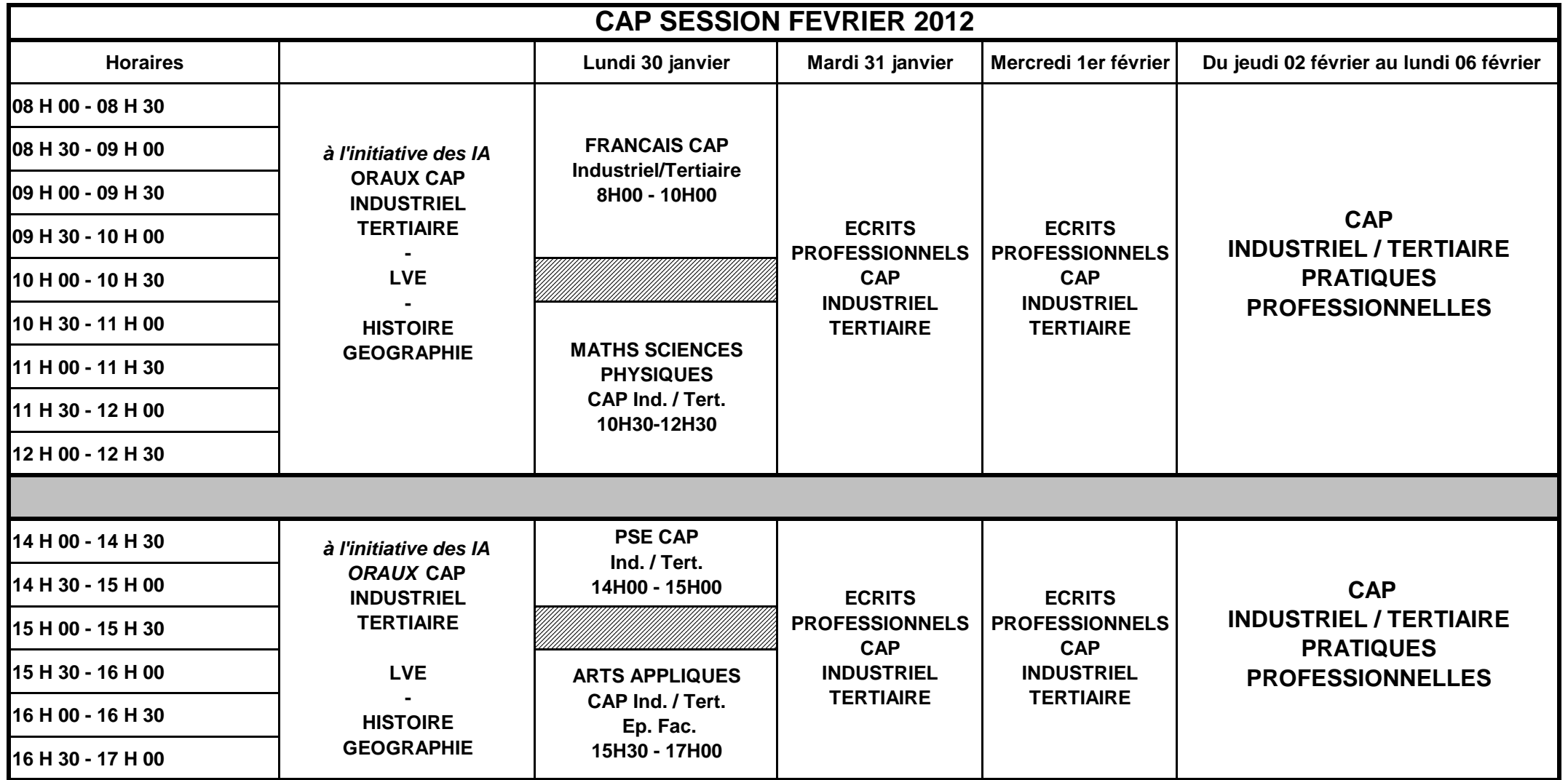

# **CALENDRIER PRF - PPQIP Secteur A (Industriel) Secteur B (Tertiaire)**

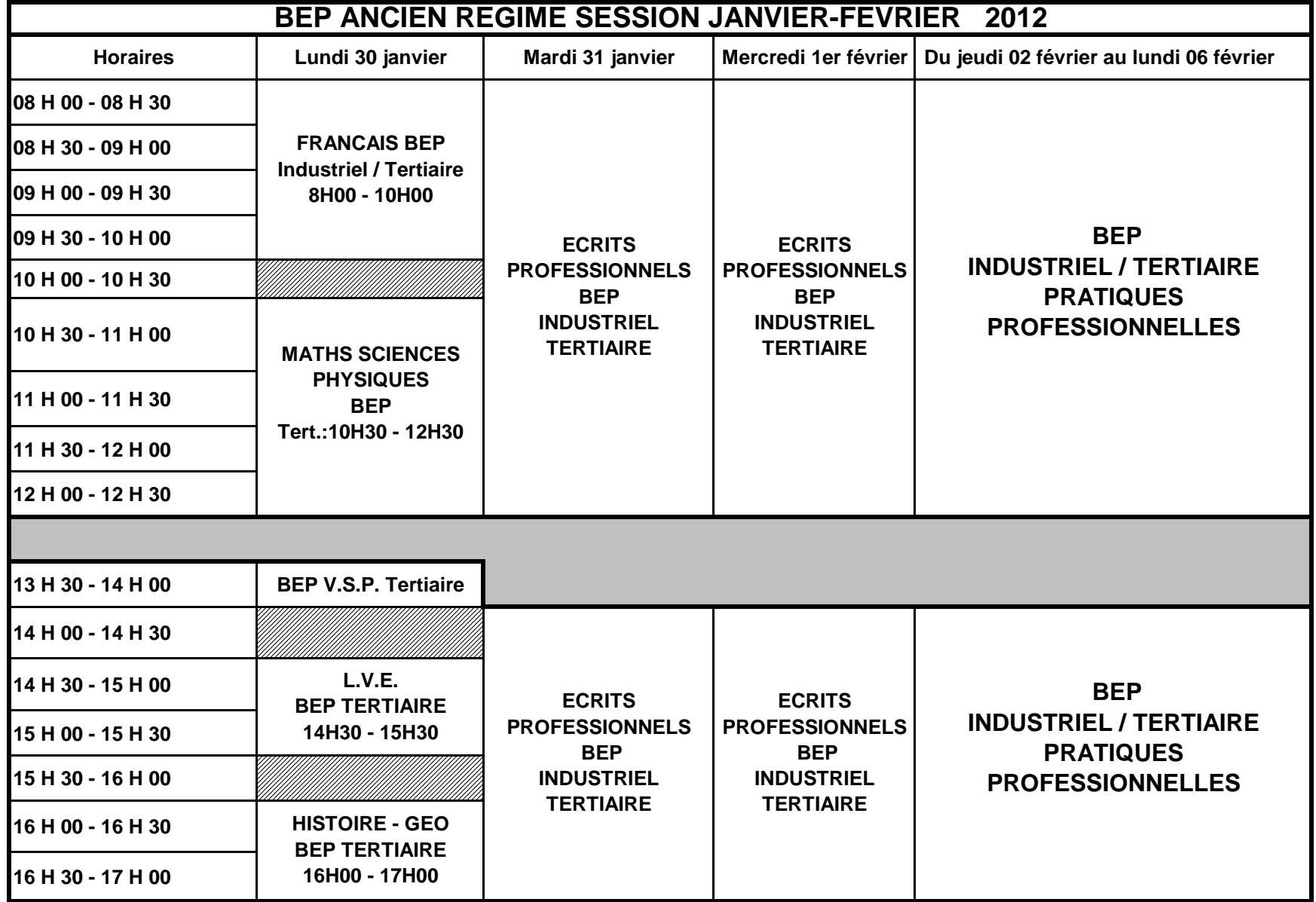

# **CALENDRIER PRF - PPQIP Secteur A (Industriel) Secteur B (Tertiaire)**

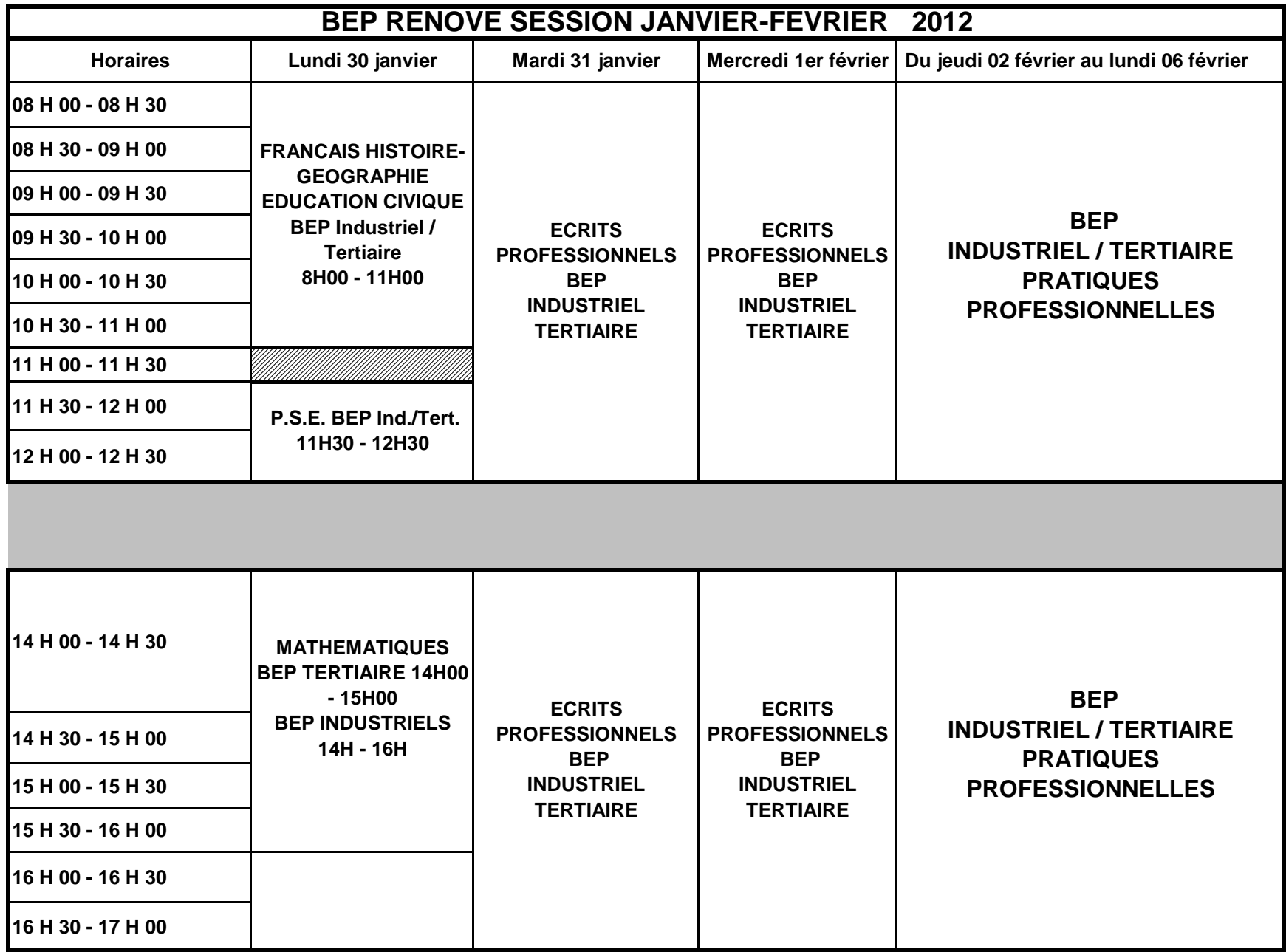

# Division des Examens et Concours

DIEC/1-541-1372 du 17 octobre 2011

## **BACCALAUREATS GENERAL, TECHNOLOGIQUE, PROFESSIONNEL ET EXAMENS PROFESSIONNELS SESSION 2012 - CANDIDATS HANDICAPES OU ATTEINTS DE MALADIES GRAVES**

Destinataires : Lycées généraux, technologiques et professionnels publics et privés

Affaire suivie par : Mme OLIVIER-GUINARD - Tel : 04 42 91 71 83 - Fax : 04 42 91 75 02 - M. MAREY - Tel : 04 42 91 71 97 - Fax : 04 42 38 73 45

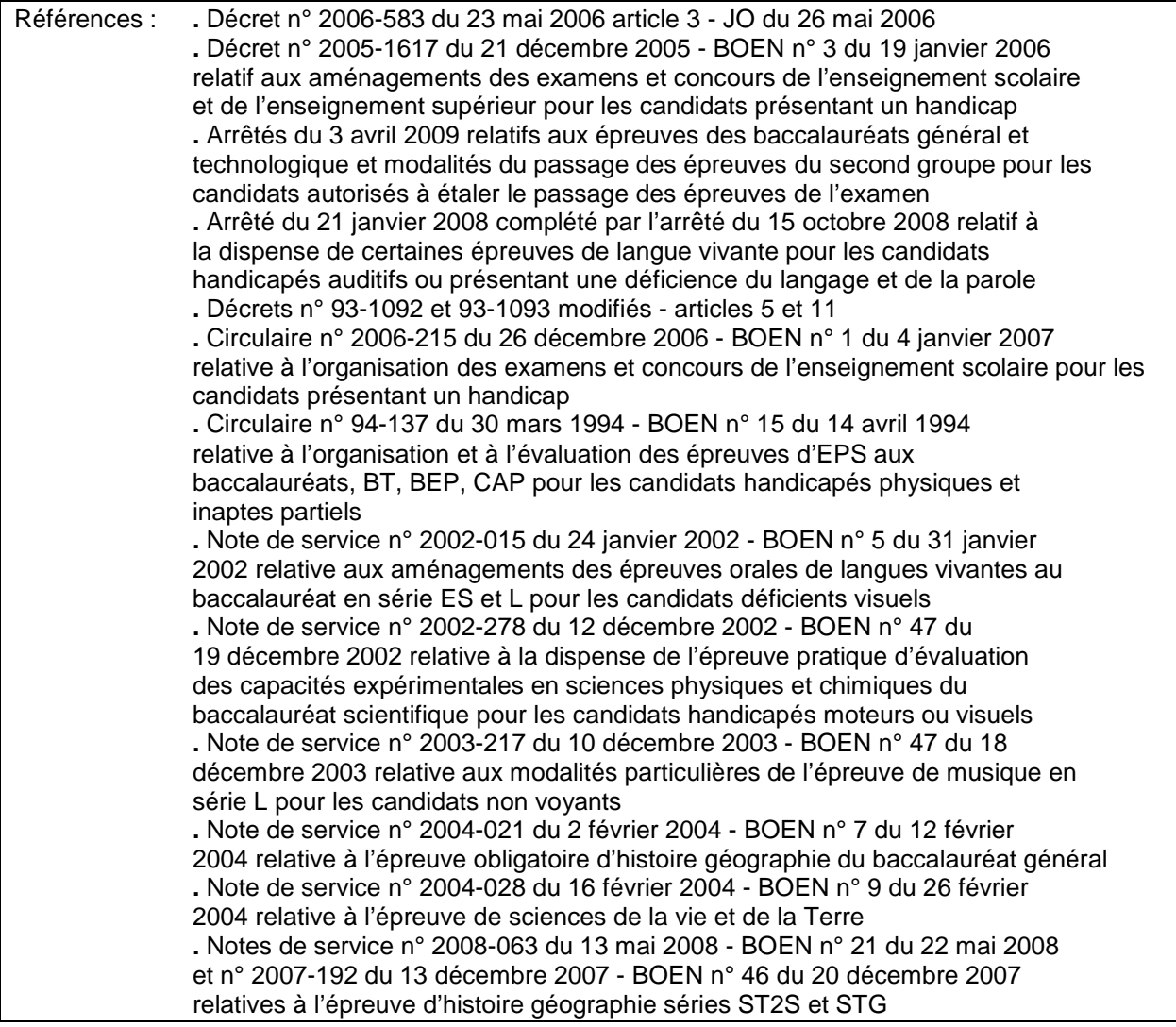

Les dispositions réglementaires relatives aux possibilités d'aménagement des conditions d'examen en faveur des candidats qui présentent un handicap afin de garantir l'égalité de leurs chances avec les autres candidats ont été précisées par la circulaire n°2006-215 du 26 décembre 2006 relative à l'organisation des examens et concours de l'enseignement scolaire et de l'enseignement supérieur pour les candidats présentant un handicap.

Les principaux aménagements portent sur :

- les conditions de passation des épreuves de nature à leur permettre de bénéficier des conditions matérielles ou du recours à des aides techniques ou humaines appropriées à leur situation ;
- des adaptations d'épreuves ou de dispenses d'épreuves ;
- la conservation des notes pour les candidats qui ont été ajournés ;
- l'étalement du passage des épreuves sur plusieurs sessions consécutives ;
- une majoration du temps imparti à une ou plusieurs épreuves de l'examen.

#### **1 - Démarches et procédures**

Il appartient aux chefs d'établissements de veiller à ce que tous les élèves concernés soient informés des procédures et démarches leur permettant de déposer une demande d'aménagements.

Les candidats scolaires formulent leur demande à l'attention du médecin désigné par la commission des droits et de l'autonomie des personnes handicapées au moyen du formulaire joint en annexe.

Ces demandes, revêtues de l'avis du médecin de l'éducation nationale, sont transmises par les chefs d'établissement à la DIEC 2-02 ou DIEC 2-03 qui les achemine ensuite vers l'autorité médicale compétente.

Les candidats dont le handicap, tel que défini à l'article L 114 du code de l'action sociale et des familles, est connu au moment de l'ouverture du registre des inscriptions à l'examen, doivent déposer leur demande **au moment de l'inscription**.

Les autres candidats doivent adresser leur demande **au plus tard deux mois avant la date de la première épreuve**.

**Après avoir pris connaissance de l'avis émis par le médecin désigné par la CDAPH le recteur décide des aménagements accordés et notifie sa décision au candidat ou à sa famille.**

#### *Important*

Les candidats à l'examen des baccalauréats général et technologique qui présentent un handicap durable formulent leur demande d'aménagements pour la session d'examen (épreuves anticipées et épreuves terminales)

Les élèves de vos établissements qui ont bénéficié en juin 2011, au titre des épreuves anticipées ou au titre des épreuves terminales, en raison d'un handicap durable, d'aménagements des conditions d'examen ne sont donc pas tenus de recommencer la procédure pour les épreuves terminales si aucune modification n'intervient dans leurs demandes.

A cet effet, une liste des élèves présentant un handicap avec mention des mesures obtenues en juin 2011, sera adressée à chaque établissement.

## **2 - Dispositions particulières**

#### **2-1 bénéfice de notes pour les candidats scolaires ajournés** (annexes n° 1 à 4)

Le candidat au baccalauréat général ou technologique peut être autorisé à conserver **toute note** même inférieure à la moyenne obtenue aux épreuves écrites, orales ou pratiques, obligatoires et facultatives **du premier groupe** d'épreuves de la dernière session à laquelle il s'est présenté.

Le candidat doublant de terminale a de plein droit le choix de conserver les notes obtenues aux épreuves anticipées. Il n'est donc pas utile que le candidat handicapé qui recommence une classe de terminale dépose une demande de conservation de notes pour ces épreuves.

Le candidat à un examen professionnel (baccalauréat professionnel, brevet professionnel, brevet de technicien, BTS, diplômes comptables) peut être autorisé à conserver **toute note** obtenue aux unités constitutives du diplôme.

Ce principe de conservation de toute note déjà acquise dans la réglementation des examens professionnels pour les catégories de candidats inscrits à l'examen sous la forme progressive est donc étendu aux candidats de la formation initiale (scolaire – apprenti) qui présentent obligatoirement l'examen sous la forme globale.

Le bénéfice de la conservation des notes s'applique sur **cinq sessions consécutives** de réinscription à l'examen.

## **2-2 l'étalement sur plusieurs sessions** (annexes n° 5 à 8)

Le candidat peut être autorisé à étaler sur plusieurs sessions annuelles consécutives le passage des épreuves. Pour les baccalauréats (BCG - BTN - BCP) le candidat peut être autorisé à étaler le passage des épreuves, la même année, sur la session normale et la session de remplacement.

Dans le cas de l'étalement des épreuves sur plusieurs sessions le jury délibère pour les seules épreuves effectivement présentées. La mention « sans décision finale » est portée sur le relevé de notes du candidat.

En raison des modifications introduites par la réforme des lycées dans les épreuves des baccalauréats général et technologique, à compter de la session 2013, il est conseillé aux candidats, qui souhaitent échelonner les épreuves sur les sessions 2012 et 2013, de prendre contact avec les gestionnaires de la DIEC 2-02.

Le candidat au baccalauréat général ou technologique qui a été autorisé à étaler sur plusieurs sessions le passage des épreuves est également autorisé à étaler le passage des épreuves du second groupe dans les conditions suivantes :

par exemple un candidat de la série S a choisi d'étaler sur les sessions 2012 et 2013 le passage des épreuves. A la session 2012 il s'inscrit aux épreuves de mathématiques, histoire géographie, philosophie, LV1. En juin 2012 après avoir pris connaissance des notes validées par le jury pour ces quatre épreuves, il a la possibilité de se présenter à une ou deux épreuves orales de contrôle qu'il choisit parmi les quatre épreuves qu'il a subies.

En juin 2013 il se présente à toutes les autres épreuves du premier groupe de la série.

Selon la décision finale prise par le jury plusieurs situations peuvent se présenter :

1) le candidat est admis. Dans ce cas les notes obtenues aux épreuves orales de contrôle qu'il a présentées à la session 2012 ne sont évidemment pas prises en compte.

2) le candidat est refusé. Dans ce cas également les notes obtenues aux épreuves de contrôle présentées à la session 2012 ne sont pas prises en compte.

3) le candidat est autorisé à se présenter aux épreuves orales de contrôle. Il fait alors le choix définitif des épreuves du second groupe. Si son choix porte sur les disciplines pour lesquelles il a subi par anticipation les épreuves de contrôle en juin 2012, les résultats qu'il a obtenus sont immédiatement pris en compte par le jury. Si son choix porte sur une ou deux épreuves parmi celles qu'il a présentées à la session 2013, il renonce définitivement aux résultats des épreuves de contrôle subies par anticipation en juin 2012.

Le candidat n'est pas autorisé à choisir deux fois une épreuve de contrôle dans la même discipline.

Les candidats aux épreuves anticipées du baccalauréat qui recommencent une classe de première et qui sont autorisés à étaler sur plusieurs sessions le passage des épreuves de l'examen peuvent conserver les notes obtenues aux épreuves anticipées qu'ils ont présentées l'année précédente. Les notes obtenues à l'épreuve écrite et à l'épreuve orale de français sont indissociables

**Attention : dans le cas de l'étalement des épreuves sur plusieurs sessions, le candidat n'est pas autorisé à représenter les épreuves déjà subies quel que soit le résultat obtenu à ces épreuves.**

#### **2-3 adaptation dans l'organisation des épreuves du baccalauréat**

2-3.1 **épreuve écrite d'histoire géographie** : la note de service n° 2004-021 du 2 février 2004 BOEN n° 7 du 12 février 2004 (séries ES et L) et la note de service n° 2010-267 du 23 décembre 2010 BOEN n° 5 du 3 février 2011 (série S) permettent aux candidats handicapés moteurs ou sensoriels de substituer, pour les exercices de la seconde partie de l'épreuve, une composition d'une page environ au croquis ou au schéma d'organisation spatiale d'un territoire.

#### 2-3.2 **épreuves de langues vivantes**

 Les candidats déficients visuels peuvent, pour ce qui concerne les épreuves orales de la série ES et de la série L (langue de complément en LV1, en LV2, ou en langue régionale pour les séries L et ES ; LV2 ou langue régionale pour la série ES), bénéficier des aménagements suivants :

 « La seconde partie de l'épreuve est destinée à évaluer l'aptitude du candidat à réagir spontanément au cours d'un entretien libre ou d'un entretien prenant appui sur le document support de la première partie de l'épreuve »

(note de service n° 2002-015 du 24 janvier 2002 – BOEN n° 5 du 31 janvier 2002).

### 2-3.3 **épreuve de musique au baccalauréat série L**

 Le candidat non voyant peut obtenir une modification de la durée de l'épreuve écrite de culture et techniques musicales, (5 heures au lieu de 3 heures 30). Il dispose du sujet en écriture braille mais pas de la partition. Il est installé dans une salle réservée et il est assisté d'un secrétaire.

## 2-3.4 **éducation physique et sportive**

 Un candidat dont le handicap, reconnu par l'autorité médicale scolaire, autorise une pratique adaptée de certaines activités est évalué soit sur deux épreuves adaptées en CCF, soit sur une épreuve adaptée, s'il relève d'un examen ponctuel terminal.

### 2-3.5 **épreuve pratique d'évaluation des capacités expérimentales en sciences physiques et chimiques et en sciences de la vie et de la Terre série S** Les élèves présentant un handicap pour lequel l'avis du médecin désigné par la CDAPH n'a pas préconisé une dispense de la partie pratique de l'épreuve mais a préconisé un aménagement, passent l'épreuve à partir d'une sélection de situations d'évaluations adaptées à leur handicap et déterminées en fonction de la liste annuelle des 25 situations d'évaluation.

## **2-4 dispense d'épreuves ou de partie d'épreuve**

## 2-4.1 **épreuve de langues vivantes**

 Les candidats handicapés auditifs ou ceux présentant une déficience du langage et de la parole peuvent dans les séries où la LV2 est obligatoire être dispensés des épreuves de langues vivantes autres que la langue vivante 1. Les séries concernées par cette mesure sont les séries L, ES, S, STG.

En outre, les candidats handicapés auditifs ou ceux présentant une déficience du langage et de la parole des séries STG et ST2S peuvent à leur demande être dispensés de la partie expression orale de l'épreuve obligatoire de LV1 ; dans ce cas le coefficient de l'épreuve s'applique à la seule partie écrite.

 A compter de la session 2012, les candidats au baccalauréat professionnel présentant une déficience du langage et de la parole peuvent, à leur demande, être dispensés de l'épreuve de LV2.

## 2-4.2 **épreuve pratique d'évaluation des capacités expérimentales en sciences physiques et chimiques et en sciences de la vie et de la Terre série S**

 Les candidats handicapés physiques, moteurs ou visuels, peuvent, lorsque leur déficience est incompatible avec les activités de manipulation mises en œuvre pendant les séances de travaux pratiques, être dispensés de l'épreuve.

## 2-4.3 **éducation physique et sportive**

 Seuls les candidats dont le handicap ne permet pas une pratique adaptée du sport au sens de la circulaire n° 94-137 du 30 mars 1994 peuvent obtenir, après avis du médecin de l'éducation nationale, une dispense d'épreuve.

#### 2-4.4 **épreuve d'histoire géographie séries STG et ST2S**

 Les candidats handicapés visuels ou handicapés moteurs sont dispensés, à leur demande, de la question sur croquis de la première partie de l'épreuve. La note attribuée est établie à partir de l'appréciation des réponses apportées aux autres questions de cette partie de l'épreuve.

#### 2-4.5 **épreuve anticipée de sciences séries L, ES**

 Le ministère précisera ultérieurement si les mesures prévues pour l'épreuve anticipée d'enseignement scientifique des séries ES et L (schémas ou diagrammes facultatifs pour les candidats déficients visuels ou déficients moteurs ne pouvant pas écrire à la main) s'appliquent à la nouvelle épreuve anticipée de sciences des séries ES et L..

## **3 - Calendrier :**

## **Fin octobre**

Envoi dans les établissements par la DIEC, du modèle du formulaire relatif aux aménagements d'épreuves ou aux dispenses d'épreuves en plusieurs exemplaires.

#### **Mi-novembre**

Transmission à la DIEC des demandes de bénéfice de notes ou et d'étalement des épreuves sur plusieurs sessions.

### **A la clôture du registre des inscriptions aux examens et au plus tard le 12 décembre 2011**

Les établissements adressent, en 2 exemplaires, les dossiers d'aménagements d'épreuves de tous les candidats dont le handicap est connu au moment de l'ouverture du registre des inscriptions

#### **Début décembre**

Transmission aux établissements de la liste des candidats aux baccalauréats général et technologique qui ont bénéficié d'aménagements des conditions d'examen en juin 2011.

## **Au plus tard 2 mois avant le début des épreuves**

Seuls les candidats dont le handicap n'est pas connu au moment de l'ouverture du registre des inscriptions sont autorisés à déposer leur demande dans un délai de 2 mois avant le début de la première épreuve de l'examen.

*Signataire : Patrick ARNAUD, Secrétaire Général Adjoint de l'Académie d'Aix-Marseille*

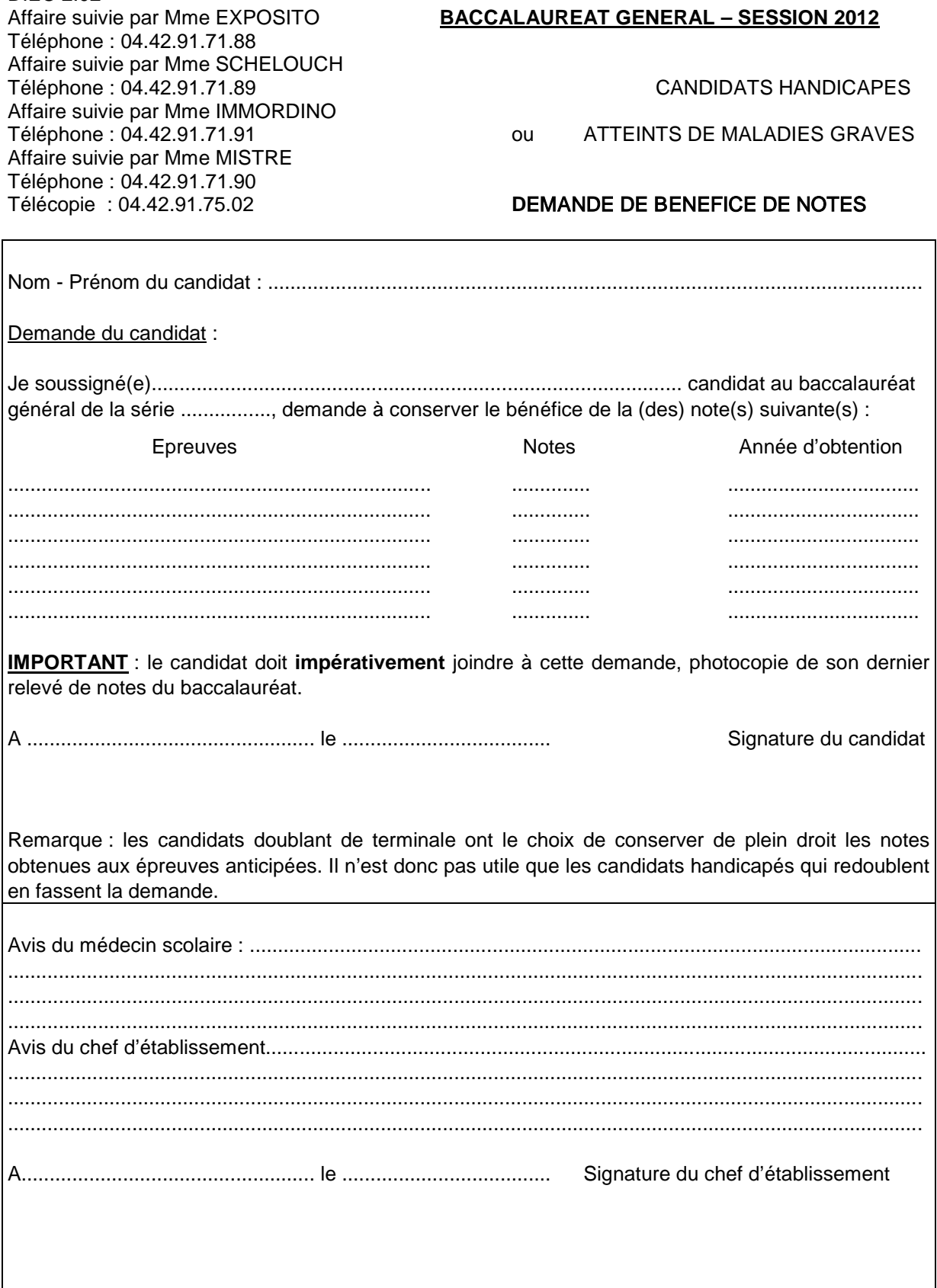

**DIEC 2.02** 

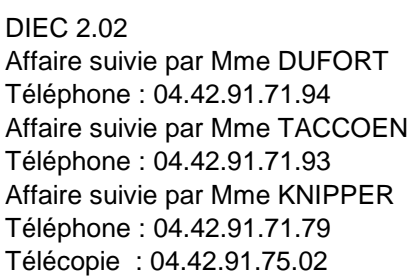

## BACCALAUREAT TECHNOLOGIQUE - SESSION 2012

**CANDIDATS HANDICAPES** 

#### ATTEINTS DE MALADIES GRAVES ou

## DEMANDE DE BENEFICE DE NOTES

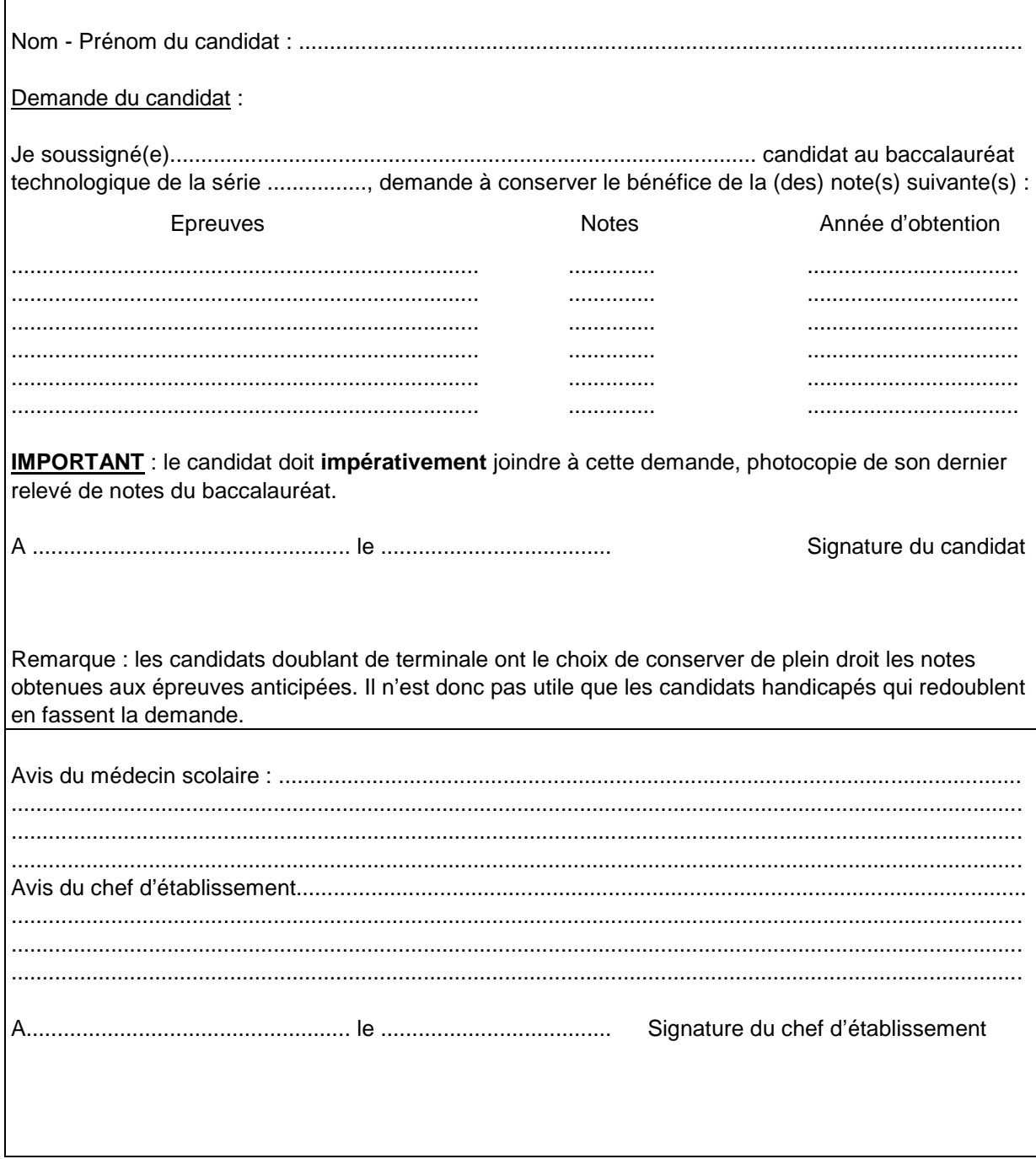

## **DIEC 2.02** Affaire suivie par Mme CHEMIN Téléphone: 04.42.91.71.96 Affaire suivie par Mme ROUVIER Téléphone : 04.42.91.71.95 Affaire suivie par M. HAUSSER Téléphone : 04.42.91.72.15 Télécopie : 04.42.91.75.02

## **BACCALAUREAT PROFESSIONNEL - SESSION 2012**

**CANDIDATS HANDICAPES** 

ATTEINTS DE MALADIES GRAVES  $0U$ 

## DEMANDE DE BENEFICE DE NOTES

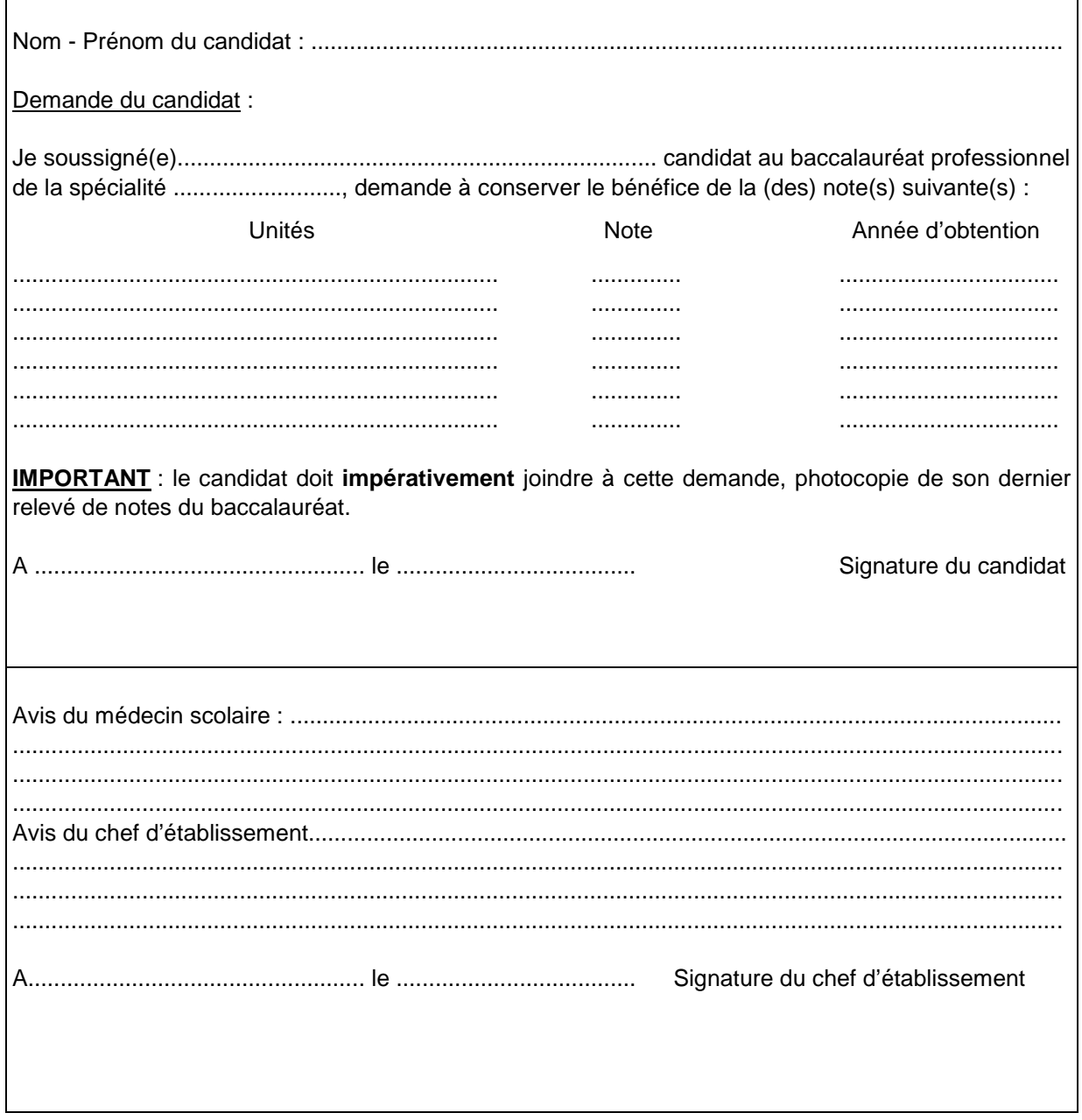

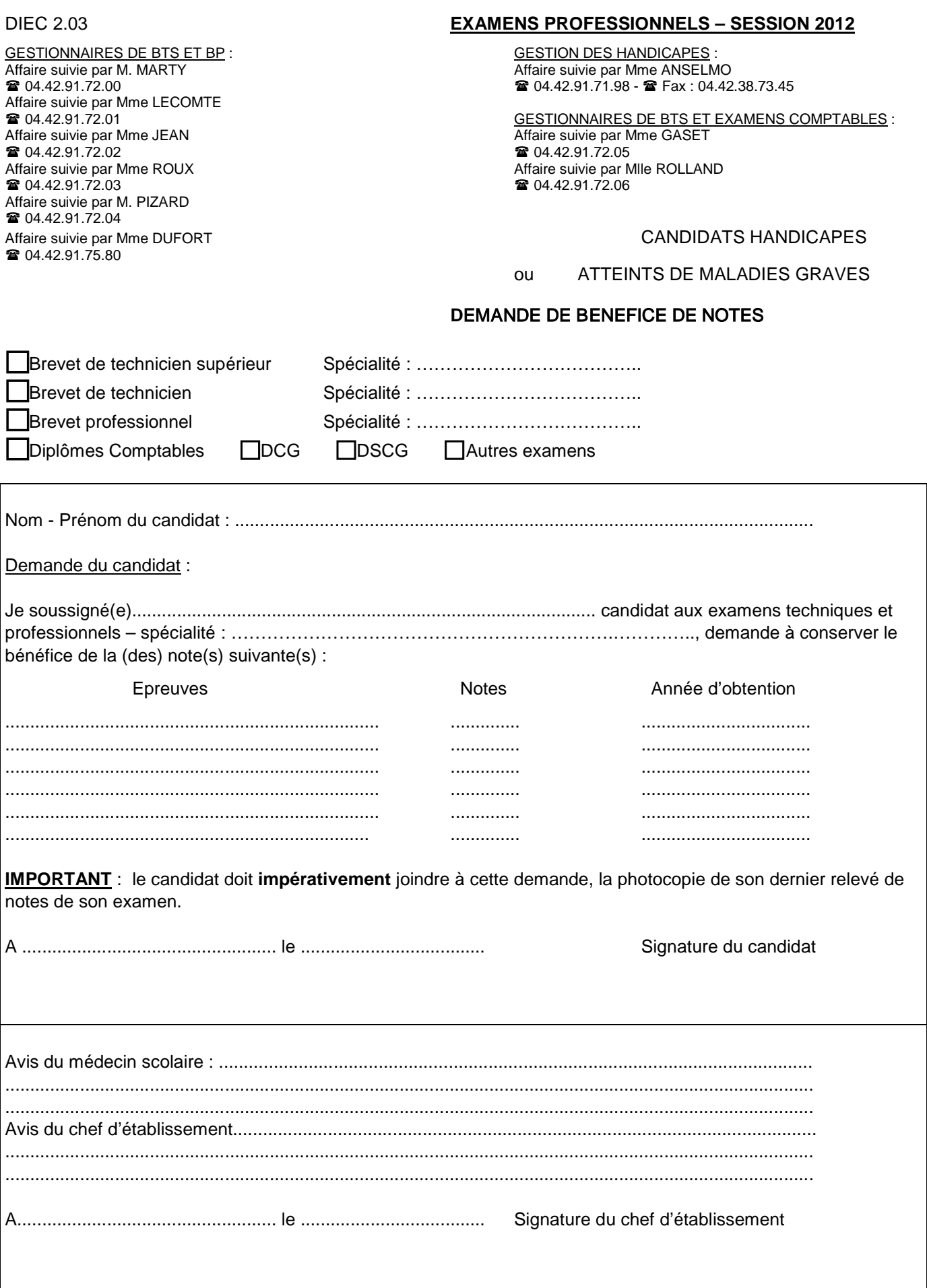

DIEC 2.02 Affaire suivie par Mme EXPOSITO Téléphone : 04.42.91.71.88 Affaire suivie par Mme SCHELOUCH Téléphone : 04.42.91.71.89 CANDIDATS HANDICAPES Affaire suivie par Mme IMMORDINO<br>Téléphone : 04.42.91.71.91 Affaire suivie par Mme MISTRE Téléphone : 04.42.91.71.90 Télécopie : 04.42.91.75.02

 $\mathbf{r}$ 

J.

ou ATTEINTS DE MALADIES GRAVES

## **DEMANDE D'ETALEMENT DE PASSAGE DES EPREUVES DU BACCALAUREAT GENERAL – SESSION 2012**

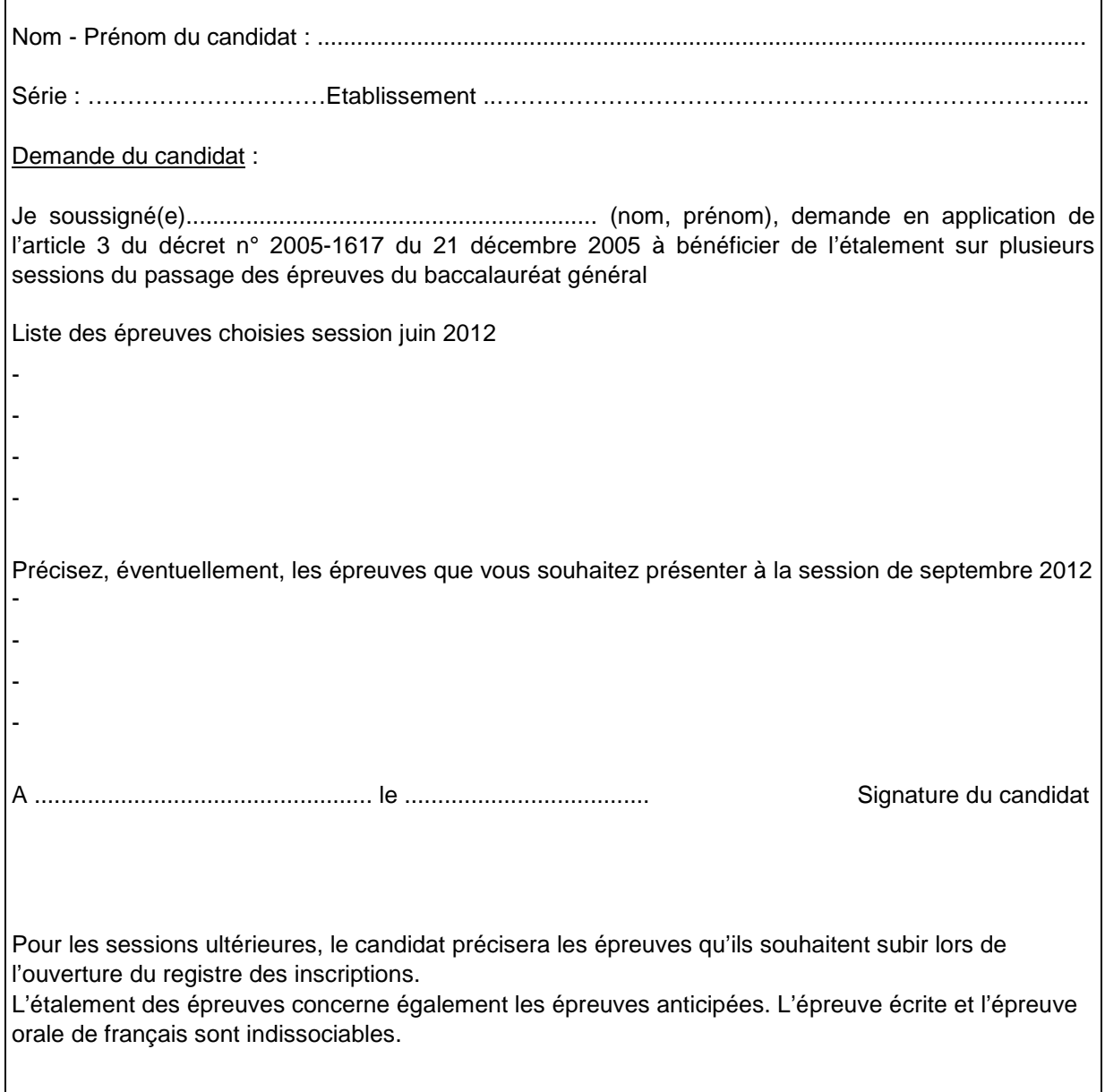

DIEC 2.02 Affaire suivie par Mme DUFORT Téléphone : 04.42.91.71.94 Affaire suivie par Mme SCHIANCHI CANDIDATS HANDICAPES Téléphone : 04.42.91.71.93 Téléphone : 04.42.91.71.79 Télécopie : 04.42.91.75.02

 $\mathsf{r}$ 

Affaire suivie par Mme KNIPPER ou ATTEINTS DE MALADIES GRAVES

## **DEMANDE D'ETALEMENT DE PASSAGE DES EPREUVES DU BACCALAUREAT TECHNOLOGIQUE – SESSION 2012**

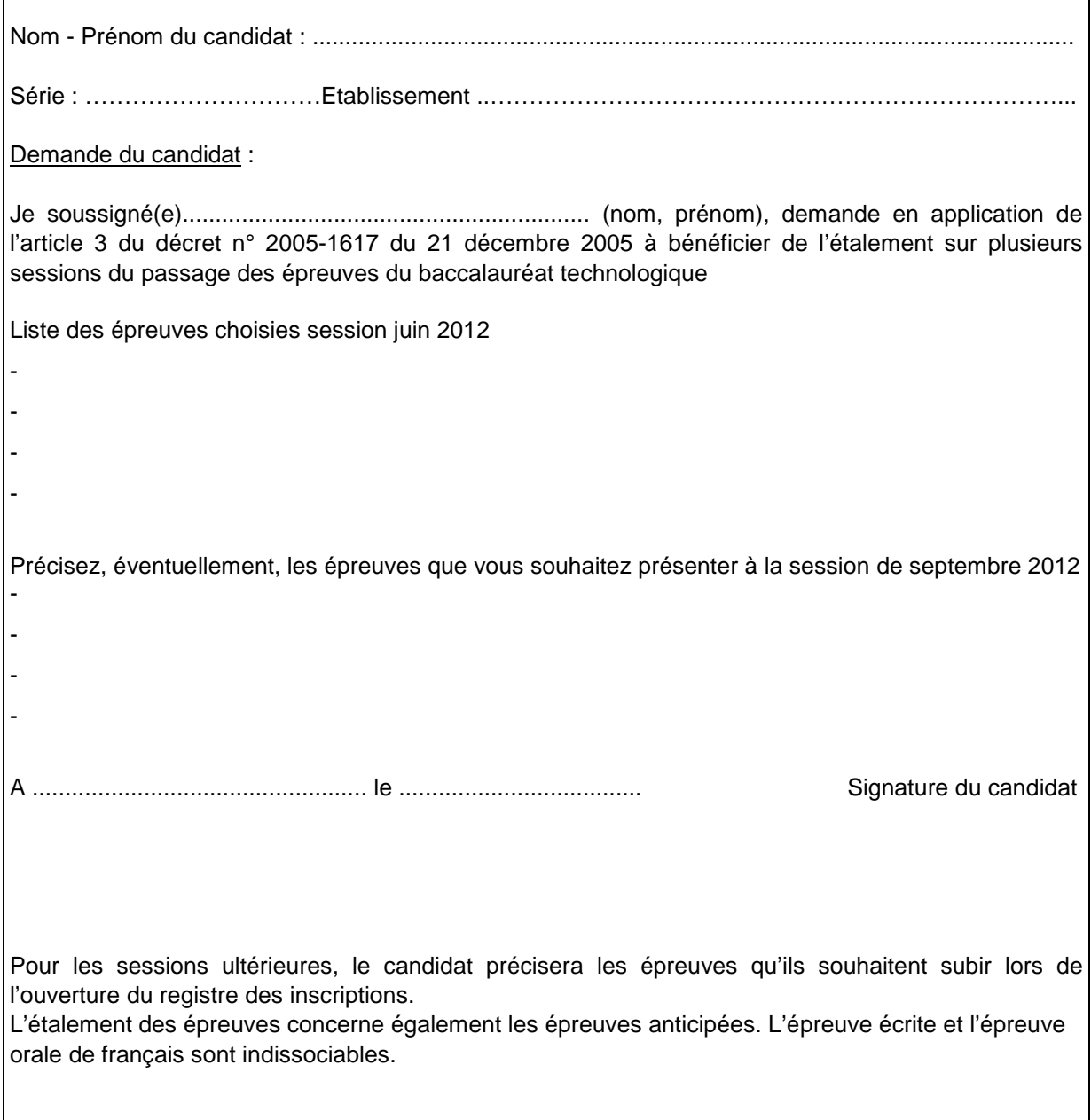

DIEC 2.02 Affaire suivie par Mme CHEMIN Téléphone : 04.42.91.71.96 Affaire suivie par Mme LUBRANO CANDIDATS HANDICAPES Téléphone : 04.42.91.71.95 Téléphone : 04.42.91.72.15 Télécopie : 04.42.91.75.02

Affaire suivie par Mme TACCOEN ou ATTEINTS DE MALADIES GRAVES

## **DEMANDE D'ETALEMENT DE PASSAGE DES EPREUVES DU BACCALAUREAT PROFESSIONNEL – SESSION 2012**

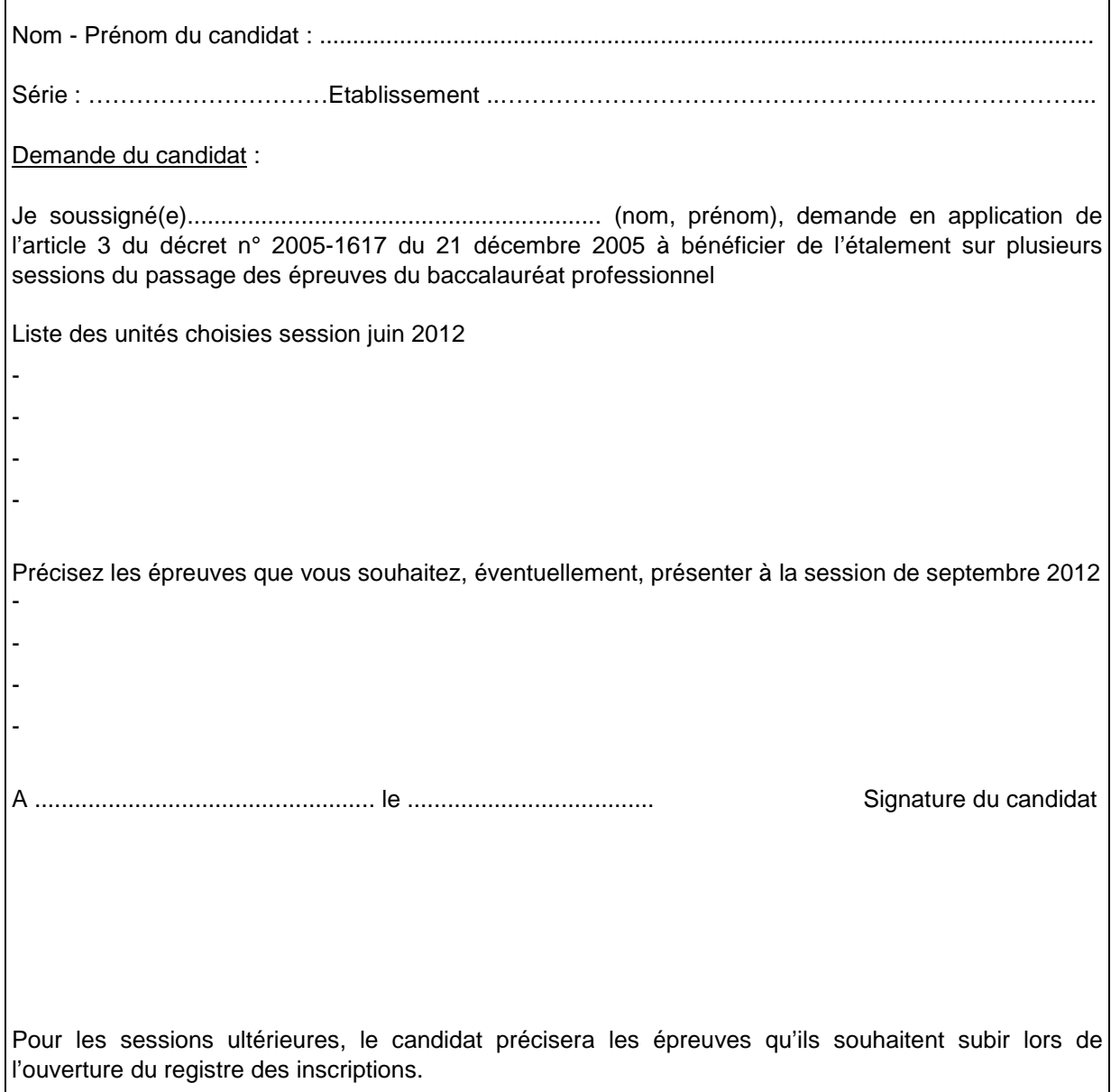

Affaire suivie par Mme LECOMTE<br>
<sup>2</sup>04.42.91.72.01 Affaire suivie par Mme JEAN Affaire suivie par Mme GASET **2 04.42.91.72.02 1 04.42.91.72.05 1 04.42.91.72.05 1 04.42.91.72.05 1 04.42.91.72.05 1 04.42.91.72.05 1 04.42.91.72.05**  $\bullet$  04.42.91.72.03 Affaire suivie par M. PIZARD ■ 04.42.91.72.04 ■ 04.42.91.75.80

### DIEC 2.03 **EXAMENS PROFESSIONNELS – SESSION 2012**

GESTIONNAIRES DE BTS ET BP : GESTION DES HANDICAPES :<br>Affaire suivie par M. MARTY Campion of the Suivie par Mme ANSELM Affaire suivie par M. MARTY<br> **Affaire suivie par M. MARTY** Affaire suivie par Mme ANSELMO<br> **Affaire suivie par M. MARTY** Affaire suivie par Mme ANSELMO **■ 04.42.91.71.98 - ■ Fax: 04.42.38.73.45** 

**2 COMPTABLES** 14.42.91.72.01 GESTIONNAIRES DE BTS ET EXAMENS COMPTABLES 21 GESTIONNAIRES DE BTS ET EXAMENS COMPTABLES 2 Affaire suivie par Mlle ROLLAND<br> **•** 04.42.91.72.06

### Affaire suivie par Mme DUFORT **CANDIDATS HANDICAPES**

ou ATTEINTS DE MALADIES GRAVES

## **DEMANDE D'ETALEMENT DE PASSAGE DES EPREUVES DES EXAMENS PROFESSIONNELS**

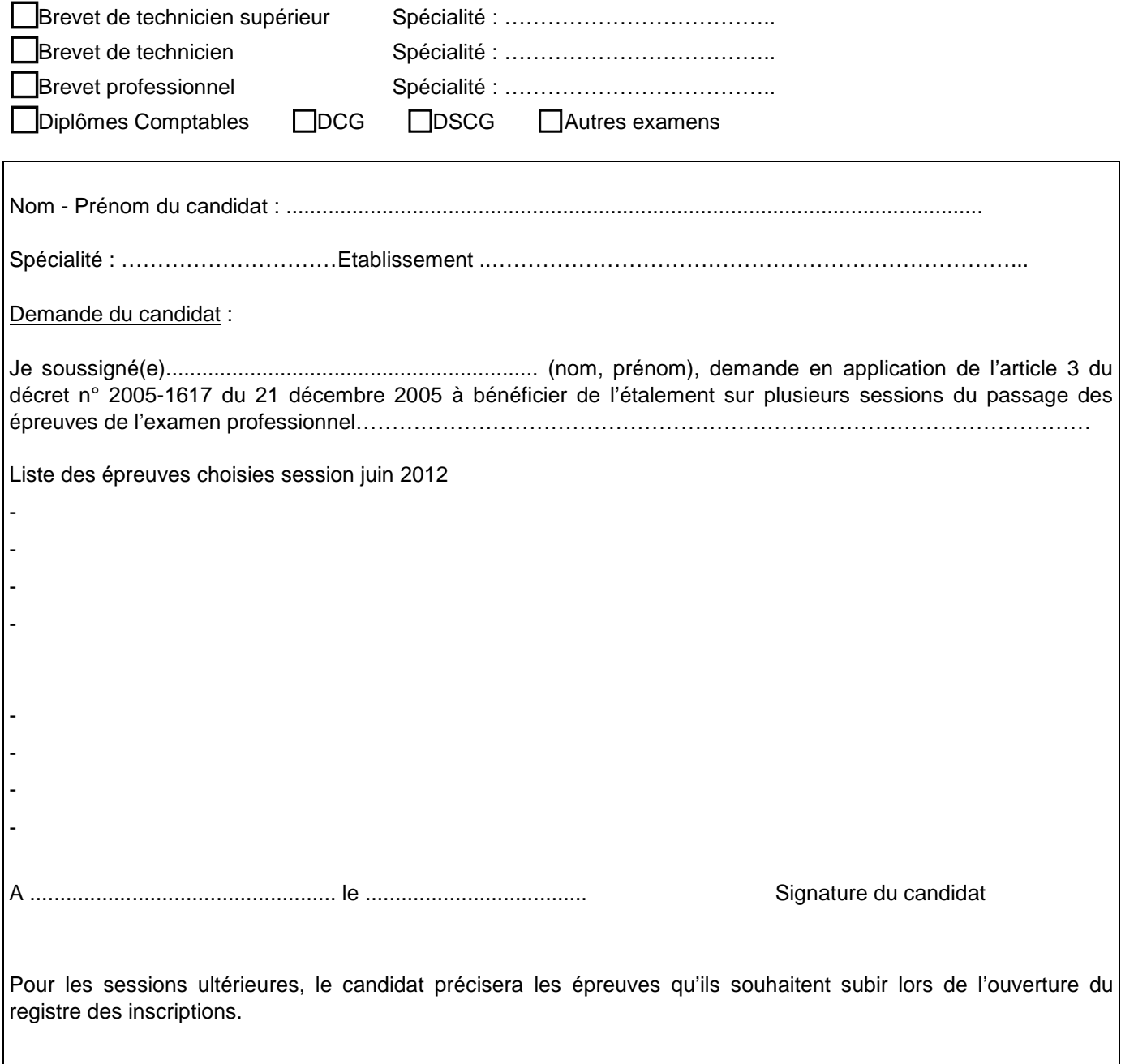

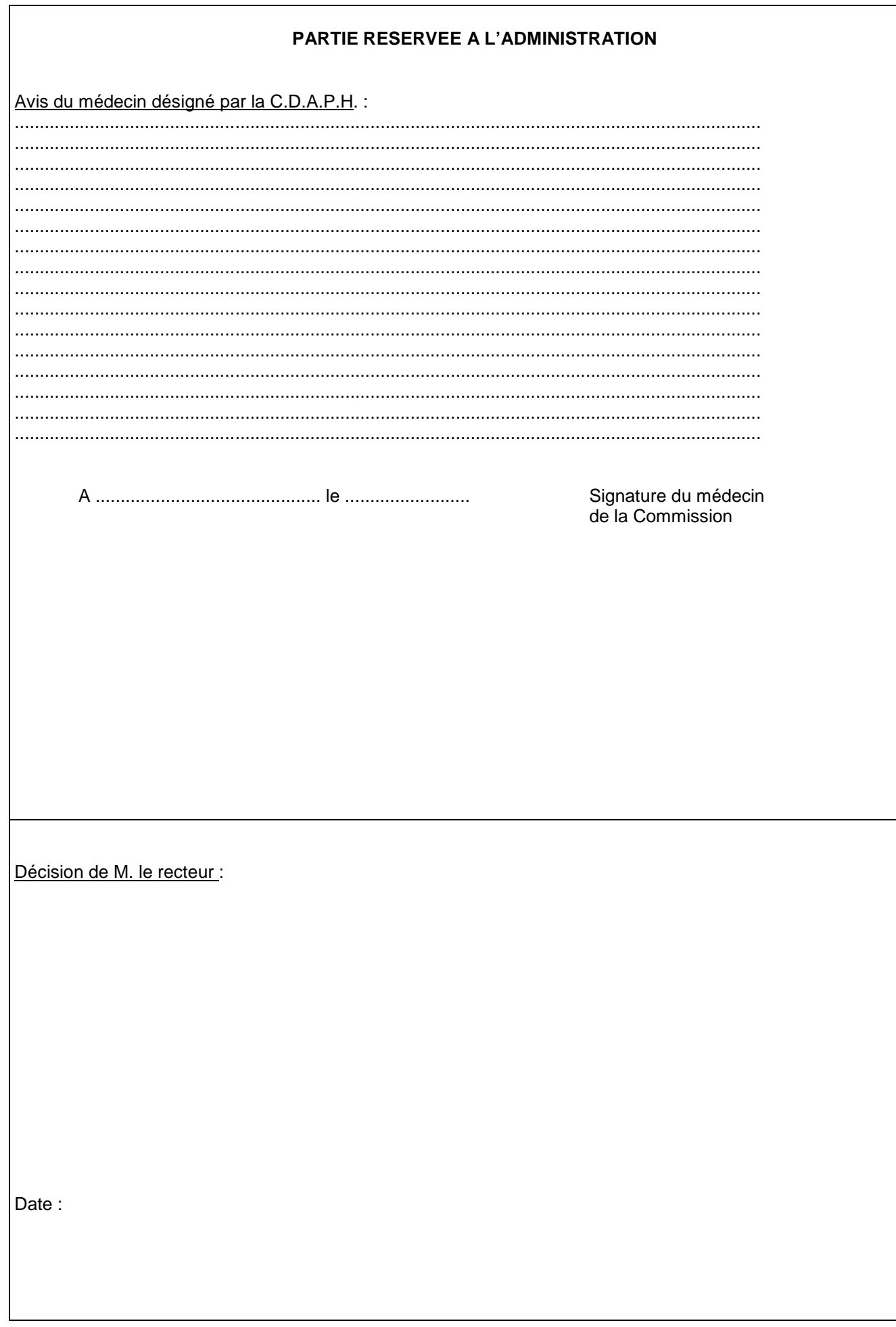

## **C A N D I D A T S H A N D I C A P E S**

## **FORMULAIRE DE DEMANDE D'AMENAGEMENT D'EPREUVES**

## **Décret n°2005-1617 du 21 décembre 2005 publié au BOEN n° 3 du 19 janvier 2006**

A REMPLIR PAR LE CANDIDAT

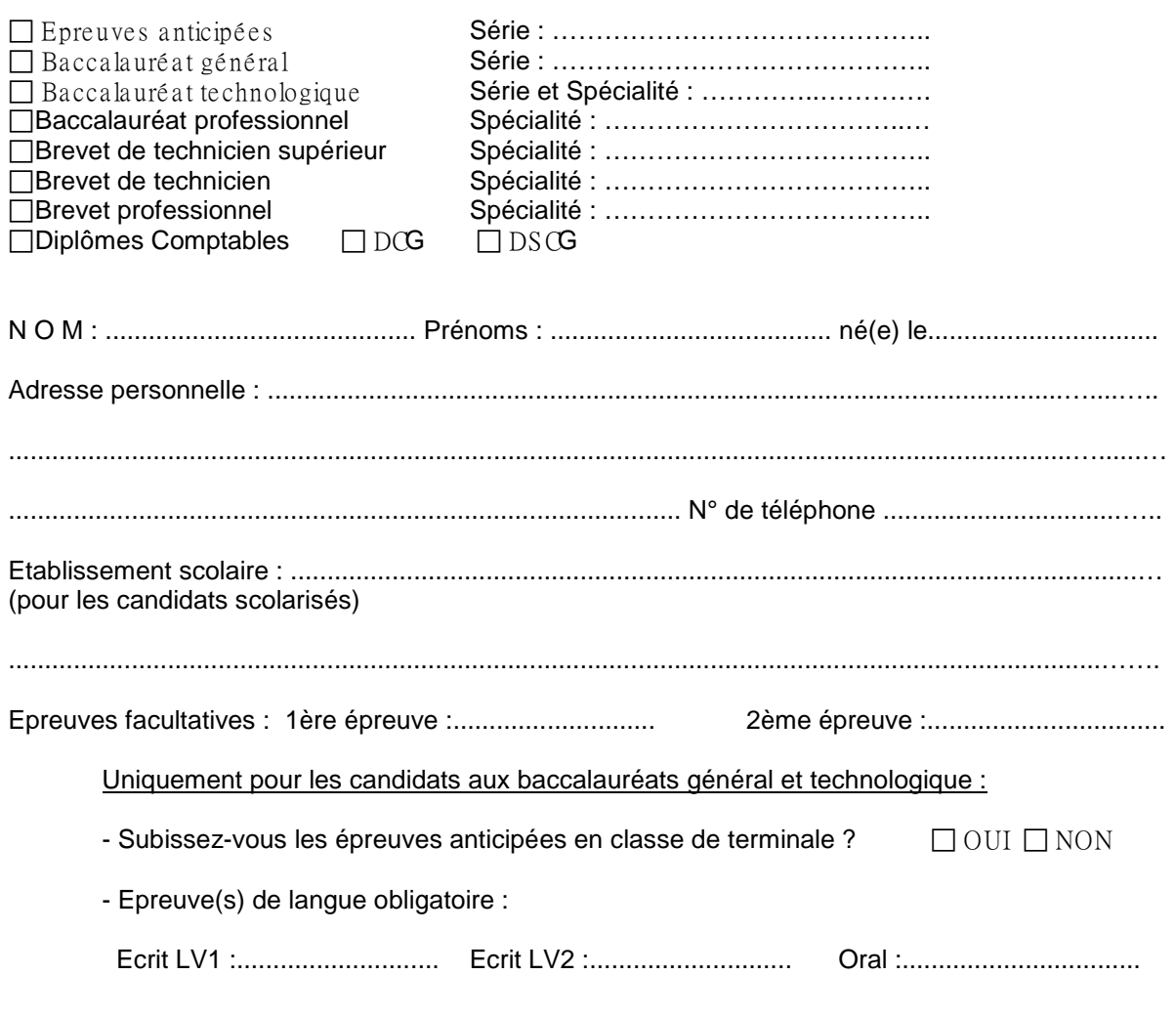

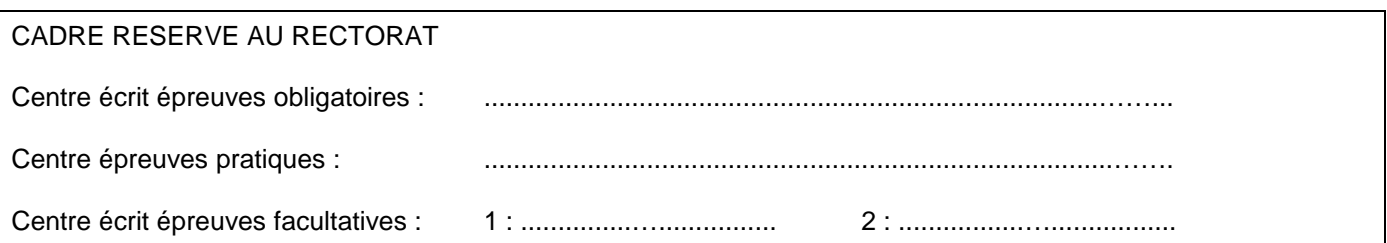

## **A REMPLIR PAR LE MEDECIN DESIGNE PAR LA C.D.A.P.H.**

Je soussigné, Nom : ……………………………………………………………………………………………… Prénom ……………………………………………………………………………………………………………… médecin désigné par la C.D.A.P.H., certifie que le candidat susnommé, doit bénéficier des mesures suivantes :

 $A \nightharpoonup$ 

 $\mathsf{I}_{\Theta}$ 

cachet et signature

En cas d'avis défavorable motivation indispensable :

## **A REMPLIR PAR LA MISSION D'AIDE A LA SCOLARISATION**

...................................................................................................................................................................................

A........................................................................................,

le.........................................................................................

Désignation du secrétaire (identité, coordonnées)

Désignation du spécialiste (identité, coordonnées)

## **I N S T R U C T I O N S**

...................................................................................................................................................................................

. Pour les candidats scolarisés : le présent formulaire revêtu de l'avis du médecin scolaire et d'un certificat médical spécifiant la nature du handicap sous pli confidentiel, sont transmis en deux exemplaires par l'établissement sous<br>bordereaux à la **DIEC 2.02 pour les baccalauréats DIEC 2.02 pour les baccalauréats DIEC 2.03 pour les examens techniques et professionnels** . Pour les candidats individuels : le présent formulaire et un certificat médical spécifiant la nature du handicap sous pli confidentiel, doivent être transmis en deux exemplaires au rectorat **DIEC 2.02 pour les baccalauréats DIEC 2.03 pour les examens techniques et professionnels** Place Lucien Paye 13621 AIX-EN-PROVENCE CEDEX 1

Pour tous les candidats dont le handicap est connu au moment de l'ouverture du registre des inscriptions, les dossiers doivent être transmis au rectorat dès la clôture du registre des inscriptions et au plus tard le 12 décembre 2011.

**A REMPLIR PAR LE CANDIDAT** (le cas échéant par son représentant légal) **A REMPLIR PAR L'ETABLISSEMENT ET LE MEDECIN SCOLAIRE** (candidats scolarisés)<br> **D** VISUEL **CANDIDAT** (le candidat bénéficie-t-il en cours d'année d'am □ VISUEL □ Amblyope léger □ Amblyope profond Le candidat bénéficie-t-il en cours d'année d'aménagements spéciaux ? □ OUI □ NON AUDITIF DEFICIENCE DU LANGAGE ET DE LA PAROLE (dyslexique) Lesquels : .....................................................................................................……………….….

MOTEUR  $\overline{a}$  AUTRE Avis quant aux mesures sollicitées par le candidat : FAVORABLE DEFAVORABLE - Avis quant aux mesures sollicitées par le candidat : FAVORABLE DEFAVORABLE - Avis quant aux mesures sollicitées par le can

1 - Avez-vous fait une demande à la C.D.A.P.H. ? MOTIF :..............................

2 - L'élève bénéficie-t-il d'un

 OUI NON Date : ............................. Signatures du chef d'établissement et du médecin scolaire A ......................... le ................  $\overline{\Box}$ PAIDYS

3 - Aménagements sollicités pour les épreuves autres que l'EPS - Cocher dans le tableau ci-dessous les cases utiles :

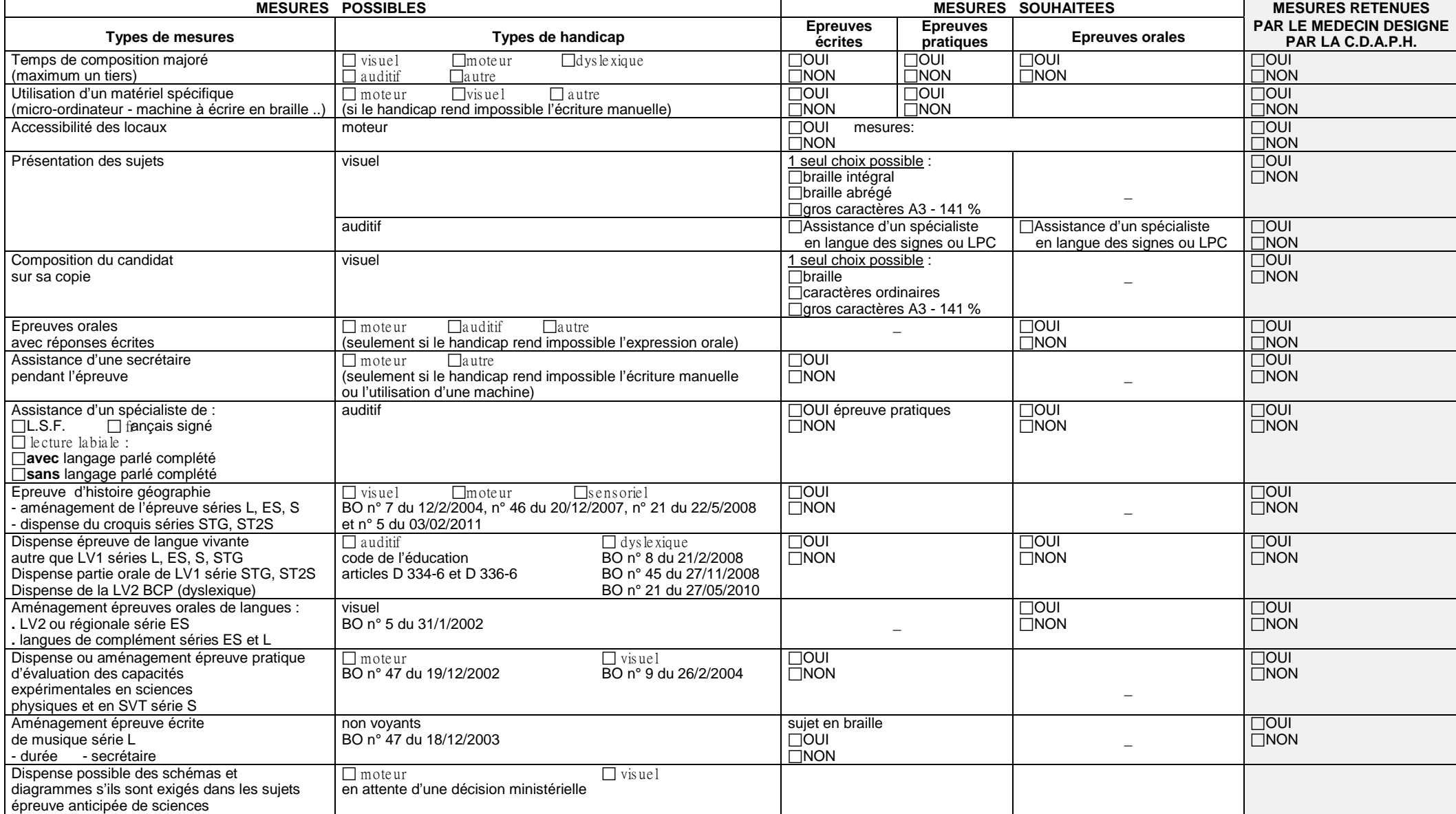

#### ACADEMIE D'AIX-MARSEILLE ANNEXE N° 9 RECTORAT - DIEC 2-02

#### **DISPOSITIONS PARTICULIERES RELATIVES AUX EPREUVES DES BACCALAUREATS GENERAL, TECHNOLOGIQUE ET PROFESSIONNEL POUR LES CANDIDATS PRESENTANT UN HANDICAP**

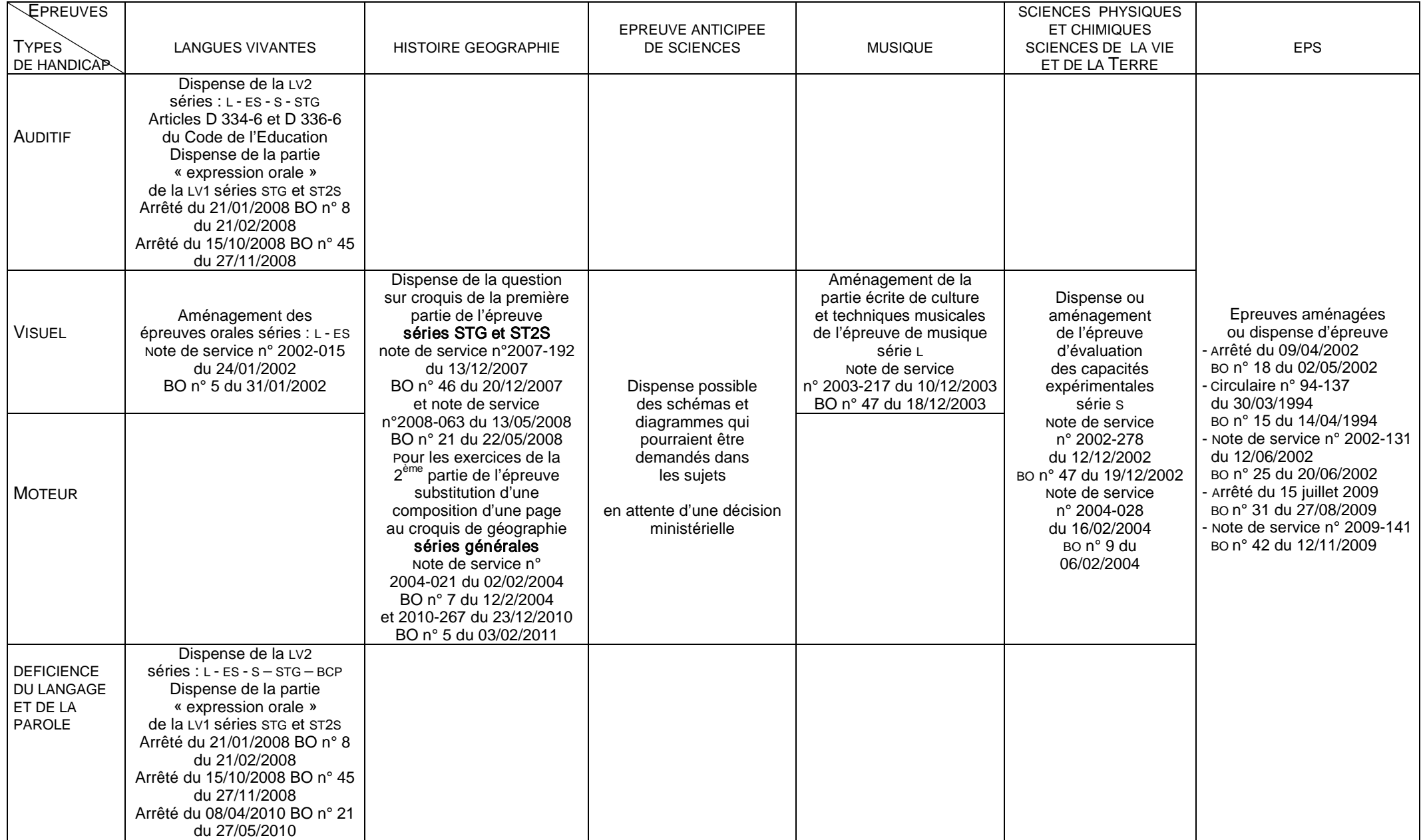

# DELEGATION ACADEMIQUE AUX RELATIONS EUROPEENES INTERNATIONALES ET A LA COOPERATION

DAREIC/11-541-261 du 17 octobre 2011

## **OFAJ - PROGRAMME D'ECHANGES VOLTAIRE – CAMPAGNE 2012**

Réf : BO n° 32 du 8 septembre 2011 lien **: [http://www.education.gouv.fr/pid25535/bulletin\\_officiel.html?cid\\_bo=57347](http://www.education.gouv.fr/pid25535/bulletin_officiel.html?cid_bo=57347)**

Destinataires : - Messieurs les Inspecteurs d'Académie, Directeurs des services départementaux de l'Education Nationale Mesdames et Messieurs les Inspecteurs d'Académie - Inspecteurs pédagogiques régionaux Mesdames et Messieurs les Inspecteurs de l'Education Nationale Mesdames et Messieurs les Chefs d'Etablissements Mesdames et Messieurs les Chefs de Division

Affaire suivie par : Marie-Pierre Hanvic  $\Omega$  04.42.95.29.77 – Fax 04.42.95.29.70

L'appel à candidatures pour l'année scolaire 2011-2012 relatif au programme d'échanges Voltaire intéresse, les établissements d'enseignement secondaire. Publics concernés :

- les élèves de seconde des lycées d'enseignement généraux et technologiques
- et, depuis l'année dernière, aux élèves de seconde des lycées professionnels (élèves sous statut scolaire) qui étudient l'allemand (en LV1 ou LV2) et possèdent un niveau satisfaisant dans cette langue.
- et les élèves de troisième satisfaisant aux mêmes conditions.

Ces élèves de troisième, qui seront candidats au diplôme national du brevet pour la session 2012, pourront, s'ils le souhaitent, passer les épreuves de l'examen, **dans leur académie d'origine**, lors de la **session de rattrapage en septembre** et ainsi ne pas être obligés d'interrompre leur séjour à l'étranger. En ce qui concerne l'épreuve orale d'histoire des arts qui fait partie des composantes obligatoires pour l'obtention du diplôme à compter de la session 2012 et qui se passe dans l'établissement scolaire, il conviendra de veiller à ce que les élèves puissent passer cette épreuve avant leur départ à l'étranger. De même, leur livret personnel de compétences devra être renseigné dans le temps imparti afin que la maîtrise des connaissances et compétences du socle commun, également nécessaire à l'obtention du diplôme à compter de la session 2012, puisse être attestée en connaissance de cause. Les élèves sont invités à régler toutes ces questions avec le chef d'établissement et l'équipe enseignante bien avant leur départ.

#### **Le programme Voltaire repose sur la confiance de chacun des deux partenaires, de leurs familles et de leurs établissements scolaires envers le système d'enseignement du pays voisin. Un élève qui aura fait le choix d'une mobilité de longue durée ne devra pas être pénalisé dans son parcours scolaire malgré les différences entre les programmes et les méthodes de travail en vigueur dans chacun des deux pays.**

Afin de pouvoir valider le séjour de l'élève dans l'établissement partenaire, l'établissement d'origine s'assurera que les informations relatives à la scolarité de l'élève en Allemagne sont transmises par l'établissement allemand dans les délais et dans les formes qui permettent au conseil de classe de délibérer valablement sur l'admission et l'orientation de l'élève en classe de première à son retour en France. Afin de faciliter la coordination entre les deux établissements, il est recommandé d'utiliser le formulaire d'évaluation mise à disposition par l'OFAJ sur son site :

[www.dfjw.org/sites/default/files/Bewertungsbogen Voltaire2010.pdf](http://www.dfjw.org/sites/default/files/Bewertungsbogen%20Voltaire2010.pdf)

L'objectif du programme Voltaire est d'approfondir les connaissances linguistiques et culturelles que les jeunes ont de l'Allemagne, premier partenaire économique et politique de la France. D'autre part, la participation à ce programme d'échange de longue durée permet l'acquisition de compétences importantes telles que l'autonomie, le sens des responsabilités, l'ouverture d'esprit, la tolérance.

L'échange permettra aux correspondants de résider ensemble, d'abord en Allemagne, puis en France. Pour les participants français, le séjour en Allemagne aura lieu du début mars à fin août 2012. Les participants allemands séjourneront en France du début septembre 2011 à la fin du mois de février 2013. Les élèves seront accueillis par la famille de leur correspondant et suivis par un professeur de l'établissement hôte chargé de veiller au bon déroulement de leur scolarité et de leur séjour.

L'Office franco-allemand pour la jeunesse (Ofaj) a été désigné par les autorités françaises et allemandes comme maître d'œuvre du programme Voltaire.

Pour la campagne 2012, l'Ofaj prendra en charge 600 bourses accordées à 300 jeunes dans chacun des deux pays, soit une indemnité de 250 euros pour des dépenses d'ordre culturel (livres, sorties, découverte du pays partenaire, etc.). Il versera en outre un forfait voyage à chaque participant.

Modalités de candidature :

Le **dossier de candidature**, établi en trois exemplaires, sera remis au chef d'établissement **au plus tard le 10 novembre 2011**.

Il comportera :

- **la fiche de candidature** (voir annexe) dûment renseignée (comprenant l'accord parental ou du représentant légal et l'avis circonstancié de l'équipe pédagogique et du chef d'établissement) ;

- une **lettre de motivation** de l'élève, rédigée **en français**, à l'attention du chef d'établissement ;

- un **courrier en allemand**, destiné à son futur partenaire et à sa famille, dans lequel le candidat se présentera de façon personnelle et détaillée, puis exposera les motivations qui le poussent à partir en Allemagne pendant six mois et à accueillir un jeune d'Allemagne ;

- au minimum **6 photos** présentant la famille du candidat, son lieu de résidence, son lycée, ses activités préférées ainsi que tout autre élément propre à éclairer sa personnalité et ses goûts et intérêts personnels ou son cadre de vie ; les photos seront collées ou imprimées sur une ou plusieurs feuille(s) de format A 4 ;

- une **lettre de motivation** rédigée par le ou les parents, ou le représentant légal, du candidat, décrivant la famille et exposant la conception qu'elle se fait de l'échange ;

- une copie des **deux derniers bulletins scolaires** de l'année précédente (classe de troisième ou de quatrième pour les élèves de troisième) ;

- un **relevé de notes du trimestre en cours** (à transmettre directement à la Centrale Voltaire pour le 16 décembre 2011 au plus tard) ;

- une **lettre de recommandation** d'un professeur de l'année précédente (facultatif). **Tout dossier incomplet sera refusé.**

Transmission des dossiers de candidature :

**Impérativement pour le 21 novembre 2011**, le chef d'établissement remettra le dossier au délégué académique aux relations européennes et internationales et à la coopération (DAREIC) correspondant académique de l'Ofaj auprès du recteur.

Après analyse des dossiers, le DAREIC et l'IA-IPR ou l'IEN classeront en commun les candidatures.

Les dossiers retenus et la liste des candidats seront adressés par la D.A.R.E.I.C. à la Centrale Voltaire à laquelle l'Ofaj a délégué la gestion administrative du programme.

La date limite de réception des candidatures par la Centrale Voltaire est fixée **impérativement au 2 décembre 2011**.

La sélection des candidats s'effectuera au début du mois de janvier 2011. Le candidat et sa famille seront informés à la fin du mois de janvier 2012 par courrier. La participation au programme Voltaire est conditionnée non seulement par le niveau scolaire et la motivation de l'élève, mais également par le nombre de candidats allemands.

Téléchargement du formulaire d'inscription et consultation du BO sous le lien :

**[http://media.education.gouv.fr/file/32/95/0/candidature\\_programme\\_voltaire\\_190950.pdf](http://media.education.gouv.fr/file/32/95/0/candidature_programme_voltaire_190950.pdf)**

#### **Informations supplémentaires :**

**<http://www.ofaj.org/programme-voltaire>**

*Signataire : Patrick ARNAUD, Secrétaire Général Adjoint de l'Académie d'Aix-Marseille*

# DELEGATION ACADEMIQUE AUX RELATIONS EUROPEENES INTERNATIONALES ET A LA COOPERATION

DAREIC/11-541-262 du 17 octobre 2011

## **OFFICE FRANCO-ALLEMAND POUR LA JEUNESSE – PROGRAMME « BRIGITTE SAUZAY » D'ECHANGES INDIVIDUELS D'ELEVES DE MOYENNE DUREE ENTRE LA FRANCE ET L'ALLEMAGNE – HORS PARTENARIATS ACADEMIQUES**

Réf : BO n° 32 du 8 septembre 2011 : lien : [http://www.education.gouv.fr/pid25535/bulletin\\_officiel.html?cid\\_bo=57346](http://www.education.gouv.fr/pid25535/bulletin_officiel.html?cid_bo=57346)

Destinataires : Messieurs les Inspecteurs d'Académie, Directeurs des services départementaux de l'éducation nationale Mesdames et Messieurs les Inspecteurs d'Académie, Inspecteurs pédagogiques régionaux Mesdames et Messieurs les Inspecteurs de l'Education Nationale Mesdames et Messieurs les Chefs d'Etablissements Mesdames et Messieurs les Chefs de Division

Affaire suivie par : Marie-Pierre Hanvic 1 04.42.95.29.77 - Fax 04.42.95.29.74 Mel : [marie-pierre.hanvic@ac-aix-marseille.fr](mailto:marie-pierre.hanvic@ac-aix-marseille.fr)

L'OFAJ soutient en étroite coopération avec l'Académie et les autorités scolaires allemandes, un programme d'échanges individuels de moyenne durée entre la France et l'Allemagne.

#### Elèves concernés :

Tous les élèves de la 4<sup>ème</sup> à la 1<sup>ère</sup> apprenant l'allemand depuis au moins 2 ans.

Le choix des dates de l'échange est du ressort des participants et des établissements scolaires.

Les élèves de troisième, qui seront candidats au diplôme national du brevet pour la session 2012, pourront, s'ils le souhaitent, passer les épreuves de l'examen, **dans leur académie d'origine**, lors de la **session de rattrapage en septembre** et ainsi ne pas être obligés d'interrompre leur séjour à l'étranger. En ce qui concerne l'épreuve orale d'histoire des arts qui fait partie des composantes obligatoires pour l'obtention du diplôme à compter de la session 2012 et qui se passe dans l'établissement scolaire, il conviendra de veiller à ce que les élèves puissent passer cette épreuve avant leur départ à l'étranger. De même leur livret personnel de compétences devra être renseigné dans le temps imparti afin que la maîtrise des connaissances et compétences du socle commun, également nécessaire à l'obtention du diplôme à compter de la session 2012, puisse être attestée en connaissance de cause.

Les élèves sont invités à régler toutes ces questions avec le chef d'établissement et l'équipe enseignante bien avant leur départ.

Déroulement de l'échange :

le jeune Français séjourne en Allemagne, trois mois. Le Choix de la période est laissé à l'initiative des équipes éducatives partenaires. L'élève est hébergé à titre gracieux dans la famille de son correspondant et assiste au cours dans l'établissement partenaire pendant un minimum de six semaines.

A son tour, le jeune Allemand séjourne en France. Il assiste aux cours dans l'établissement de son correspondant et est hébergé dans sa famille (il y a donc réciprocité et non simultanéité).

L'élève intéressé contacte le chef d'établissement ou le professeur d'allemand pour trouver un élève allemand désireux de participer à l'échange. Ce dernier sera recherché en priorité dans l'établissement partenaire. Les élèves peuvent également rechercher un partenaire sur le site internet de l'OFAJ :

<http://www.ofaj.org/petites-annonces>

Le chef d'établissement et le(s) professeur(s) concerné(s) décident ensemble de la participation à l'échange.

Les informations relatives à l'évaluation des compétences acquises lors du séjour dans l'établissement partenaire sont disponibles à partir du lien : [http://www.ofaj.org/sites/default/files/Grille%20d%27%C3%A9valuation\\_Bewertungsbogen.pdf](http://www.ofaj.org/sites/default/files/Grille%20d%27%C3%A9valuation_Bewertungsbogen.pdf)

Le dossier de candidature est adressé par le chef d'établissement à l'établissement et à la famille d'accueil allemands.

Les frais de transport et de séjour liés à l'échange sont à la charge des familles. En règle générale chaque famille d'accueil prend en charge les frais supplémentaires liés à la présence de l'élève hôte. Les familles devront veiller à ce que les dépenses soient équilibrées de part et d'autre.

L'OFAJ accorde, dans la limite des crédits budgétaires disponibles, une subvention pour les frais de transports, cette subvention est différente selon le Land de destination.

La subvention ne peut être accordée que si toutes les conditions suivantes sont remplies :

- l'échange revêt un **caractère effectif de réciprocité** ;

- la durée du séjour de l'élève et de celui de son correspondant dans le pays partenaire est : . d'une **durée de 3 mois consécutifs** (soit 84 jours dont 6 semaines au moins de scolarité) **pour les élèves de 3ème, 2de et 1ère,**

. d'une **durée de 2 mois consécutifs** (soit 56 jours dont 6 semaines au moins de scolarité) **pour les élèves de 4ème** ;

- la demande de subvention, **complète** et signée par le chef d'établissement, doit être arrivée à l'Ofaj par l'intermédiaire de la D.A.R.E.I.C. **au moins un mois avant le départ** de l'élève (date de réception à l'Ofaj faisant foi) ;

- à son retour, l'élève adresse à l'Ofaj, bureau de Berlin (Molkenmarkt 1, 10179 Berlin), **dans un délai d'un mois**, un compte rendu de son séjour de deux pages minimum et une attestation de scolarité remplie par l'établissement partenaire, une copie de ces documents sont adressés à la D.A.R.E.I.C. Il convient de souligner que la participation au programme Sauzay est une démarche individuelle et privée dont la responsabilité incombe aux familles et aux élèves. Les services académiques et l'Ofaj ne peuvent être tenus pour responsables de la suite donnée aux candidatures et du bon déroulement de l'échange.

Le dossier de candidature et demande de subvention sont à télécharger sous les liens suivants : [http://www.ofaj.org/sites/default/files/Dossier\\_Famille\\_Ecole\\_1.pdf](http://www.ofaj.org/sites/default/files/Dossier_Famille_Ecole_1.pdf)

[http://www.ofaj.org/sites/default/files/DDS\\_programme\\_Sauzay\\_2012.pdf](http://www.ofaj.org/sites/default/files/DDS_programme_Sauzay_2012.pdf)

*Signataire : Patrick ARNAUD, Secrétaire Général Adjoint de l'Académie d'Aix-Marseille*

# DELEGATION ACADEMIQUE AUX RELATIONS EUROPEENES INTERNATIONALES ET A LA COOPERATION

DAREIC/11-541-263 du 17 octobre 2011

## **ECHANGES FRANCO-ALLEMANDS – RESEAU DES PROJETS SCOLAIRES FRANCO-ALLEMANDS – APPEL A PROJETS POUR L'ANNEE SCOLAIRE 2011- 2012**

Réf : BO n°35 du 29 septembre 2011 : [http://www.education.gouv.fr/pid25535/bulletin\\_officiel.html?cid\\_bo=57902](http://www.education.gouv.fr/pid25535/bulletin_officiel.html?cid_bo=57902)

Destinataires : Messieurs les Inspecteurs d'Académie, Directeurs des services départementaux de l'éducation nationale

Mesdames et Messieurs les Inspecteurs d'Académie, Inspecteurs pédagogiques régionaux Mesdames et Messieurs les Inspecteurs de l'Education Nationale Mesdames et Messieurs les Chefs d'Etablissements Mesdames et Messieurs les Chefs de Division

Affaire suivie par : Marie-Pierre Hanvic  $\textdegreeled{}$  04.42.95.29.77 – Fax 04.42.95.29.74 Mel : [marie-pierre.hanvic@ac-aix-marseille.fr](mailto:marie-pierre.hanvic@ac-aix-marseille.fr)

L'objectif de ce programme est de promouvoir les **échanges d'élèves** (échanges de classes) par la mise en œuvre d'une **pédagogie interdisciplinaire et interculturelle de projet** dans un contexte franco-allemand.

Le présent appel à projets pour l'année scolaire 2011-2012 vise à encourager la création effective d'un réseau d'établissements répondant à cet objectif. Ce réseau des projets scolaires franco-allemands se substitue, depuis la rentrée 2009, au réseau des filières bilingues à profil franco-allemand mentionné ci-dessus.

Les 25 projets sélectionnés bénéficieront, au titre des échanges de classes, d'une subvention versée par l'Ofaj. Les échanges soutenus permettront la réalisation de projets scolaires franco-allemands à **caractère pluridisciplinaire, interculturel et innovant**.

## **Conditions de participation**

Peuvent répondre au présent appel à projets tous les établissements scolaires français du second degré (premier et second cycles) qui remplissent simultanément les deux conditions suivantes :

1) Avoir obligatoirement un établissement partenaire en Allemagne avec lequel ils constituent un **tandem** dont l'**un des** deux membres au moins appartient à l'une des catégories suivantes :

- en France :
- . établissement avec section européenne ou internationale d'allemand
- . établissement avec section AbiBac
- . lycée franco-allemand
- en Allemagne :
- . établissement avec filière bilingue de français ou filière AbiBac
- . établissement avec français LV1
- . lycée franco-allemand

L'autre membre du tandem peut être un établissement avec enseignement non spécifique du français ou de l'allemand.

**À titre d'exemple**, un tandem peut donc se présenter comme suit :

- section européenne d'allemand + filière bilingue de français
- section européenne d'allemand + français LV1ou LV2
- allemand LV1 ou LV2 + français LV1
- allemand LV1 ou LV2 + filière bilingue de français
- etc.

Le partenariat entre établissements peut se situer dans le cadre d'un appariement existant ou dans celui d'un partenariat conçu spécifiquement pour le projet et susceptible de donner lieu à un appariement futur.

Il gagnera par ailleurs à s'insérer dans un partenariat existant entre une académie et un Land afin de s'inscrire dans le cadre de la politique internationale des académies.

2) Prévoir la réalisation d'un projet pluridisciplinaire, à dimension interculturelle et innovant.

Le projet présenté portera sur l'année scolaire 2011-2012. Toutes les rencontres devront se réaliser entre janvier et octobre 2012. Les échanges peuvent être réalisés dans la localité du partenaire (hébergement en famille) ou en tiers-lieu (hébergement en auberge de jeunesse, en centre de séjour, etc.).

Le calendrier de mise en œuvre du projet et la date des échanges de classes prévus sont fixés conjointement par les deux établissements partenaires.

**Les établissements qui étaient précédemment membres du « réseau de coopération des filières bilingues à profil franco-allemand » devront également, pour pouvoir participer au réseau des projets scolaires franco-allemands, répondre au présent appel à projets.**

## **Procédure de candidature :**

Un seul dossier de candidature est déposé par projet et par tandem d'établissements, les enseignants responsables du projet remplissent le dossier de candidature disponible sur le site internet de l'OFAJ à l'adresse suivante :<http://www.ofaj.org/reseau-des-projets-scolaires-franco-allemands>

et le retournent à l'OFAJ **avant le 10 novembre 2011**, délai de rigueur, à l'adresse suivante : Deutsch-französisches Jugendwerk, Schulprojekte-Netzwerk / Réseau des projets scolaires francoallemands

Molkenmarkt 1,

D 10179 Berlin

Un seul dossier de candidature doit être déposé par projet et par tandem d'établissements.

Chaque dossier devra faire apparaître l'accord explicite des deux chefs d'établissement (remplir l'annexe 1 du dossier de candidature).

Aucun dossier n'émanant pas d'un tandem d'établissements et ne comportant pas l'accord des deux chefs d'établissement ne pourra être retenu**.**

Vous voudrez assurer à la présente circulaire la plus large diffusion possible.

Les établissements faisant acte de candidature voudront bien adresser à la DAREIC une copie du dossier de candidature.

*Signataire : Patrick ARNAUD, Secrétaire Général Adjoint de l'Académie d'Aix-Marseille*

# DELEGATION ACADEMIQUE AUX RELATIONS EUROPEENES INTERNATIONALES ET A LA COOPERATION

DAREIC/11-541-264 du 17 octobre 2011

## **OFFICE FRANCO-ALLEMAND POUR LA JEUNESSE – CALENDRIER ANNUEL 2012 : DEPÔT DES DEMANDES DE SUBVENTION 2012**

Destinataires : : Messieurs les Inspecteurs d'Académie, Directeurs des services départementaux de l'éducation nationale

Mesdames et Messieurs les Inspecteurs d'Académie, Inspecteurs pédagogiques régionaux Mesdames et Messieurs les Inspecteurs de l'Education Nationale Mesdames et Messieurs les Chefs d'Etablissements Mesdames et Messieurs les Chefs de Division

Affaire suivie par : Marie-Pierre Hanvic ① 04.42.95.29.77 – Fax 04.42.95.29.74 Mel : [marie-pierre.hanvic@ac-aix-marseille.fr](mailto:marie-pierre.hanvic@ac-aix-marseille.fr)

#### **Les programmes :**

**Échanges scolaires au domicile du partenaire (voir note spécifique DAREIC-Inspection pédagogique régionale d'allemand)**

Réception des demandes de subvention accompagnées du projet pédagogique détaillé pour le 10 janvier 2012 à la DAREIC – délai de rigueur.

Lien OFAJ :<http://www.ofaj.org/echanges-dans-la-localite-du-partenaire>

#### **Échanges scolaires en tiers-lieu**

o 20 février 2012 : Date limite de réception par la DAREIC des dossiers de demande de subvention pour les rencontres ayant lieu en 2012 -

o 16 mars 2012 : Transmission par la DAREIC à l'OFAJ des dossiers de demande de subvention reçues.

o Réponses de l'OFAJ courant avril 2012.

Lien OFAJ :<http://www.ofaj.org/echanges-en-tiers-lieu>

#### **Réseau des projets scolaires franco-allemands (voir également note spécifique DAREIC)**

o 10 novembre 2011: Date limite de réception à l'OFAJ des dossiers de candidature.

o Fin novembre 2011 : sélection de 25 projets

o 13 janvier 2012 : Date limite de réception des dossiers de demande de subvention.

o Mars 2012 : remise du « prix du Réseau des projets scolaires franco-allemands » à l'occasion de la réunion annuelle des correspondants académiques et des *Austausch- und Fremdsprachenreferenten der Länder.* 

Lien OFAJ :<http://www.ofaj.org/reseau-des-projets-scolaires-franco-allemands>

## **Concours «Les jeunes écrivent l'Europe»**

o 31 octobre de chaque année

o Janvier 2012 : Remise des prix officielle à Berlin Lien OFAJ :<http://www.ofaj.org/les-jeunes-ecrivent-l-europe>

## **Programme Brigitte Sauzay (voir note spécifique DAREIC – Sauzay hors partenariats académiques))**

o Envoi des dossiers de demande de subvention au moins un mois avant le séjour à la DAREIC (date de réception à l'OFAJ faisant foi).

o Envoi du dossier de décompte (compte-rendu et attestation de scolarité) au maximum un mois après le retour de l'échange (date de réception à l'OFAJ faisant foi).

Lien OFAJ [:http://www.ofaj.org/programme-brigitte-sauzay](http://www.ofaj.org/programme-brigitte-sauzay) BO n° 32 du 8 septembre 2011

#### **Programme Voltaire : (voir note spécifique DAREIC)**

o Septembre 2011 : Lancement de la campagne 2012/2013 et parution au B.O.E.N. du texte officiel

o 9 novembre 2011 : Date limite de dépôt des dossiers auprès des chefs d'établissements

o 20 novembre 2011 : Date limite d'envoi des dossiers par les chefs d'établissement aux Rectorats

o 3 décembre 2011 : réception des dossiers à la Centrale Voltaire (Berlin)

o Début janvier 2012 : commission de sélection et d'appariement

o Fin janvier- début février 2012 : réponses aux candidats

o Mars 2012 : départ des élèves français pour l'Allemagne

o Fin août 2012 : retour en France avec les correspondants allemands

o Fin février 2013 : retour des élèves allemands en Allemagne et fin de l'échange

Lien OFAJ :<http://www.ofaj.org/programme-voltaire>

BO n°32 du 8 septembre 2011

*Signataire : Patrick ARNAUD, Secrétaire Général Adjoint de l'Académie d'Aix-Marseille*

# DELEGATION ACADEMIQUE AUX RELATIONS EUROPEENES INTERNATIONALES ET A LA COOPERATION

DAREIC/11-541-265 du 17 octobre 2011

## **ECHANGES FRANCO-ALLEMANDS ENTRE ETABLISSEMENT D'ENSEIGNEMENT PROFESSIONNEL ET TECHNOLOGIQUE - STAGES PRATIQUES EN ENTREPRISES PENDANT LA FORMATION INITIALE**

Destinataires : Messieurs les Inspecteurs d'Académie, Directeurs des services départementaux de l'éducation nationale

Mesdames et Messieurs les Inspecteurs d'Académie, Inspecteurs pédagogiques régionaux Mesdames et Messieurs les Inspecteurs de l'Education Nationale Mesdames et Messieurs les Chefs d'Etablissements Mesdames et Messieurs les Chefs de Division

Affaire suivie par : DAREIC - Marie-Pierre Hanvic  $\textcircled{1}$  04.42.95.29.77 – Fax 04.42.95.29.74 Mel : [marie-pierre.hanvic@ac-aix-marseille.fr](mailto:marie-pierre.hanvic@ac-aix-marseille.fr)

L'OFAJ propose son soutien aux établissements d'enseignement professionnel et technologique qui organisent, en coopération avec un établissement professionnel partenaire allemand, des rencontres de jeunes en formation. Dans toute la mesure du possible, les groupes devront être constitués de jeunes du même âge, de niveau similaire et suivant une formation identique. L'OFAJ souhaite que la réciprocité et donc l'alternance du déroulement des échanges dans les deux pays soit assurée. Sont considérés comme stages pratiques par l'OFAJ les séjours professionnels dans une entreprise allemande d'une durée minimale de 4 semaines, faisant partie intégrante de la formation.

## **1. Différents types de programmes :**

• Rencontres dans la localité du partenaire

35 participants français au maximum peuvent bénéficier d'une subvention, l'établissement français présente la demande.

• Rencontres en tiers lieu

25 participants français et 25 participants allemands au maximum peuvent bénéficier d'une subvention, c'est l'établissement français qui présente la demande quand la rencontre a lieu en France

• Participation de pays tiers

L'OFAJ peut accorder des subventions pour les rencontres tri-nationales. Cela n'est pas seulement valable pour les pays faisant partie de l'Union Européenne, mais aussi pour les Etats d'Europe centrale et orientale, ainsi que pour d'autres partenaires extérieurs à l'Europe .

• Stages pratiques en entreprises pendant la formation initiale (individuels et groupes)

Durée minimum 1 mois ; une subvention pour un cours de langue préparatoire peut aussi être accordée

#### • **Réunions de préparation et d'évaluation**

Une subvention peut être accordée pour ces rencontres (cf. Directives de l'OFAJ – annexe 7)

Les voyages d'étude ne peuvent faire l'objet d'attribution de subvention de la part de l'OFAJ.

## **2. Durée des programmes :**

La durée de ces activités – sauf pour les stages pratiques en entreprises - doit comporter au moins 5 jours et ne pas dépasser 21 jours (jours de voyage exclus). Le séjour doit donc comporter au moins 4 jours pleins entre le jour de l'arrivée au lieu de programme et le jour du départ, ces deux derniers sont considérés globalement comme une journée de programme et ne donnent lieu de ce fait qu'à une indemnité journalière.

Sont considérés comme stages pratiques par l'OFAJ les séjours professionnels dans une entreprise allemande d'une durée minimale de 4 semaines, faisant partie intégrante de la formation. Conditions d'attribution

- Le stage pratique doit être effectué pendant la formation.
- Les stagiaires doivent être âgés de moins de 30 ans et résider de façon permanente en France.
- Le stage pratique doit avoir une durée minimale de 4 semaines.

Les stages se déroulant dans une institution française en Allemagne ne peuvent pas faire l'objet d'un soutien de l´OFAJ.

## **3. Modalités d'intervention**

• Remboursement des frais de voyage (cf. Directives – annexe 1)

• Subvention forfaitaire pour frais de séjour (cf. Directives – annexe 5) jusqu'à 15 € par jour et par participant. Aucune indemnité n'est attribuée en cas d'hébergement familial.

• Subvention pour "autres frais" (cf. Directives § 3.1.4.)

Une aide spéciale de max. 250 € par journée (et pour 10 jours maximum) peut être accordée pour des programmes d'une qualité particulière, par exemple pour des frais d'intervenants, d'interprètes, de déplacement pendant le programme et en liaison avec le thème retenu de l'échange.

• Subvention pour « animation linguistique »

Une aide peut être accordée pour l'animation linguistique à condition que la méthode retenue, la qualification des animateurs et le temps qui lui est consacrée le justifie. Vous pouvez obtenir des informations à ce sujet sont disponibles sous le lien :

<http://www.ofaj.org/organiser-une-rencontre-linguistique>

Les subventions accordées par l'OFAJ ne peuvent être cumulées avec des subventions européennes pour le même échange.

## **4. Demande et décompte de subvention**

Pour les rencontres dans la localité du partenaire, le dossier est déposé par l'établissement d'enseignement professionnel / technologique qui désire se rendre dans le pays voisin. Il est uniquement établi pour les participants du groupe qui se déplace. Les établissements déposent leur demande et décompte - *signés par le chef d'établissement* - auprès de l'OFAJ à Paris – Bureau Formation professionnelle et Echanges universitaires - **et en adressent impérativement une copie** au rectorat de l'Académie (DAREIC).

## **5. Délais**

La demande devra être déposée auprès de l'OFAJ Bureau Formation professionnelle et Echanges universitaires – Paris) trois mois avant le début du programme, afin que le dossier puisse faire l'objet, en temps utile, de l'engagement des crédits et du versement d'un acompte. Aucune subvention ne peut être attribuée pour les demandes présentées à posteriori.

Pour de plus amples informations la DAREIC reste à votre disposition. Contact OFAJ : Bureau Formation professionnelle et Echanges universitaires – Paris Tél. : 01 40 78 18 31/34 [angot@ofaj.org](mailto:angot@ofaj.org)  [marceaux@ofaj.org](mailto:marceaux@ofaj.org)

Le formulaire de demande de subvention est disponible sous le lien : [http://www.ofaj.org/sites/default/files/demande\\_subvention\\_0.pdf](http://www.ofaj.org/sites/default/files/demande_subvention_0.pdf)

*Signataire : Patrick ARNAUD, Secrétaire Général Adjoint de l'Académie d'Aix-Marseille*

# DELEGATION ACADEMIQUE AUX RELATIONS EUROPEENES INTERNATIONALES ET A LA COOPERATION

DAREIC/11-541-266 du 17 octobre 2011

## **ECHANGES SCOLAIRES « ENSEIGNEMENT GENERAL » AVEC L'ALLEMAGNE : DEMANDES DE SUBVENTION A L'OFAJ – CAMPAGNE 2012**

Destinataires : Messieurs les Inspecteurs d'Académie, Directeurs des services départementaux de l'éducation nationale

Mesdames et Messieurs les Inspecteurs d'Académie, Inspecteurs pédagogiques régionaux Mesdames et Messieurs les Inspecteurs de l'Education Nationale Mesdames et Messieurs les Chefs d'Etablissements Mesdames et Messieurs les Chefs de Division

Affaire suivie par : DAREIC – Inspection pédagogique régionale d'allemand Contact : Marie-Pierre HANVIC  $\odot$  04.42.95.29.77 – Fax 04.42.95.29.74 Mel : [marie-pierre.hanvic@ac-aix-marseille.fr](mailto:marie-pierre.hanvic@ac-aix-marseille.fr)

Notre Académie soutient par des subventions de l'Office franco-allemand pour la jeunesse les échanges scolaires bilatéraux de nos établissements avec l'Allemagne.

Les dossiers de demande de subvention dans le cadre des appariements d'établissements feront l'objet d'un examen par la DAREIC et l'Inspection pédagogique régionale d'allemand.

Nous rappelons qu'il est important que l'appariement entre les deux établissements français et allemand ait fait l'objet de la procédure d'homologation.

Le succès de ce dispositif se traduit par un nombre toujours croissant de candidatures et depuis l'année 2011 une diminution sensible de l'enveloppe budgétaire de l'OFAJ octroyée à notre académie. Une sélection des dossiers est effectuée par l'inspection pédagogique régionale et la D.A.R.E.I.C.. Cette sélection s'attachera à la qualité du projet pédagogique proposé qui doit être clairement défini et suffisamment explicite en ce qui concerne les productions des élèves. L'OFAJ encourage les organisateurs à développer un projet pour l'échange, dotant ainsi les deux groupes d'un terrain commun de préparation, de comparaison, de coopération, de médiation et de souvenirs partagés.

Les critères suivants seront désormais pris en compte lors de l'examen des dossiers de demande de subvention :

- projet innovant construit autour d'un thème ou de plusieurs thèmes précis communs avec le partenaire allemand impliquant les élèves

- objectifs linguistiques et culturels clairement décrits en lien avec les thèmes arrêtés

- préparation de l'échange au plan pédagogique et intégration de l'échange dans le projet d'établissement

- articulation de l'échange avec la célébration de la semaine franco-allemande
- collecte d'informations durant le séjour
- exploitation du séjour au retour

modalités d'évaluation prévues (en particulier des compétences linguistiques et culturelles développées)

partie budget dûment renseignée

Les orientations ciblées pour la prochaine campagne visent à clarifier les enjeux d'une demande de subvention et les implications d'une pédagogie des échanges inscrite dans les programmes de l'enseignement de l'allemand.

Nous mesurons la charge de travail qui incombe aux professeurs responsables d'un appariement et nous les remercions pour leur engagement renouvelé.

Le formulaire de demande de subvention est à télécharger sur le site de l'OFAJ lien : <http://www.ofaj.org/echanges-dans-la-localite-du-partenaire>

et sera renvoyé –en deux exemplaires- à la DAREIC du rectorat au plus tard pour le 10 janvier 2012. Passée cette date, les demandes ne pourront plus être examinées. (Attention : les échanges prévus de septembre à décembre 2012 sont également concernés par cette date de dépôt)

La notification par l'OFAJ du montant de l'enveloppe académique annuelle, qui détermine le calcul de la somme attribuée pour chaque échange, est prévue pour fin du 1er trimestre 2012. En conséquence, les notifications aux EPLE parviendront après cette date.

Le compte-rendu et la liste des élèves participants devront être transmis à la DAREIC à l'issue de l'échange sur les imprimés de l'OFAJ, un mois après le retour effectif des élèves (délai impératif à respecter pour le versement de la subvention). Un soin particulier doit être accordé à la rédaction des comptes rendus qui ne peut se réduire à la seule présentation du programme.

*Signataire : Patrick ARNAUD, Secrétaire Général Adjoint de l'Académie d'Aix-Marseille*